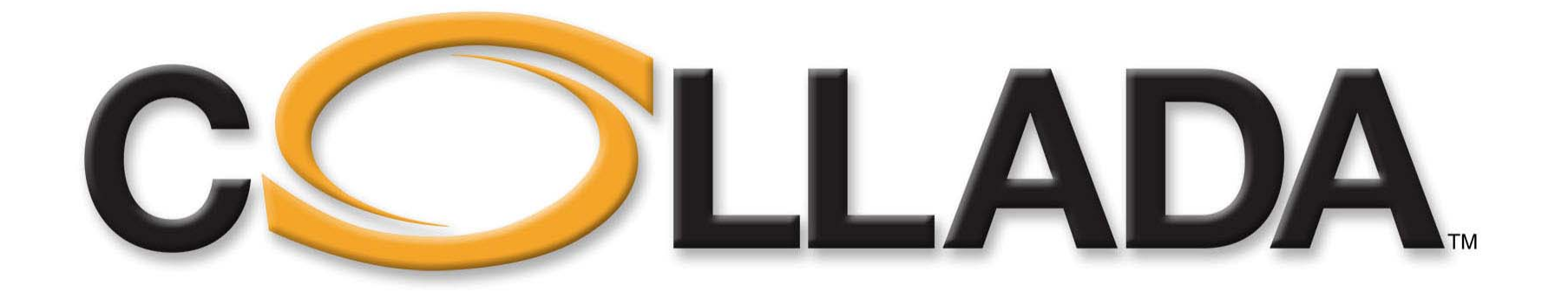

# **Tutorial, part II**

Web3D symposium 04/2007

#### Dr. Rémi ArnaudSony Computer Entertainment

**© Copyright Khronos Group, 2007 - Page 1**

### Agenda

- •**Goals and accomplishments**
- **COLLADA business model**
- **COLLADA and X3D**
- **COLLADA FX & Physics**
- **COLLADA XML design**
- **COLLADA Roadmap**
- •**Q&A session**

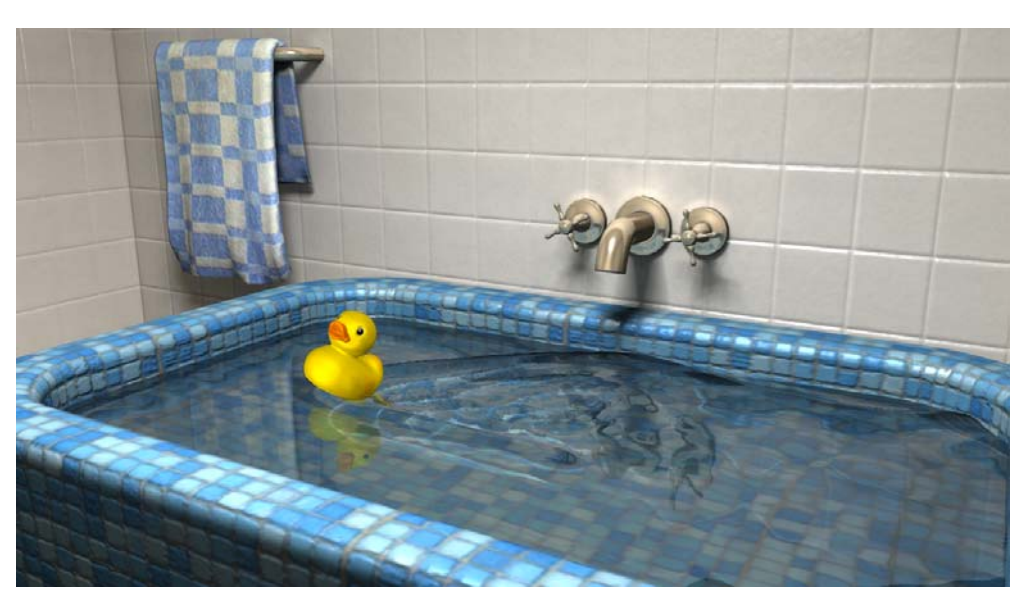

**PS3 ducky - Image courtesy of Sony Computer Entertainmen**

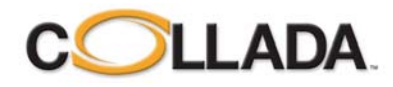

### **Design Goals (1)**

#### • **Content creation has become increasingly demanding**

- 3D devices expands in complexity and capabilities
- Size of content ever growing
- Shrinking production schedules
- Ever growing budgets

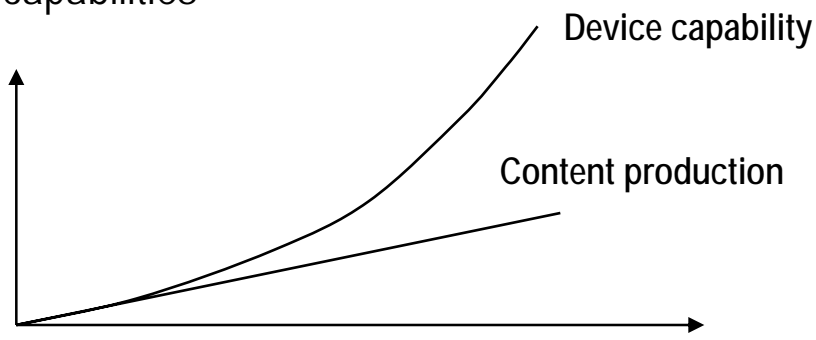

- • **DCC tools not keeping pace with technology**
	- Dynamic content
	- Shader FX
	- Physics
	- Collaborative development

#### • **Need Export and Import !**

- Need flexibility creating content pipeline
- Enable mixing tools for better productivity
- Opening the door to a variety of third party tools
- Need a language import and export required for true communication

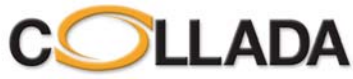

**© Copyright Khronos Group, 2007 - Page 3**

### Design Goals (2)

#### • **Improve Asset Management System**

- Assets are not files, but XML elements
- Interactive development
- Collaborative design

#### •**Content pipeline processing**

- Contain enough information to enable creation of target optimized format
- Can store both DCC centric formatted data and game engine data
	- Polygons with holes
	- Triangle strips

#### •**Extensibility**

- Final user can easily extend the features
	- Extension by substitution
	- Extension by addition
- Tool vendors can add elements
	- Tool specific data for no-loss import / export
	- Candidate for standardization in future releases

#### •**Modularity**

- Libraries of assets
- Many things can be externally referenced

- **Need validation capability**<br>Syntax to be validated, regardless of the content
	- XML Schema validation
	- Need to enable verification of exporter and importer quality
		- COLLADA needs a full fledge conformance test

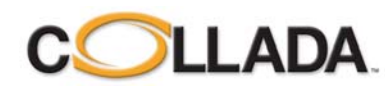

### **Objectives**

- **Raise the quality and feature set of content**
- **Liberate content from proprietary formats and API**
- •**Bring more tools to developers/artists**
- **Drastically improve productivity**
- **Lower the barrier to entry for tool & middleware companies**
- **Bring 'advanced' features into the main stream**
- **Enable user content flow**

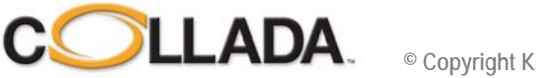

### COLLADA adopted by Khronos

### • **COLLADA 1.4.0 adopted as industry standard by Khronos 01/06**

- Not an API, COLLADA is a language
- Intermediate Digital Asset Exchange format (.dae)
- XML Schema technology

#### • **is the first standard specification**

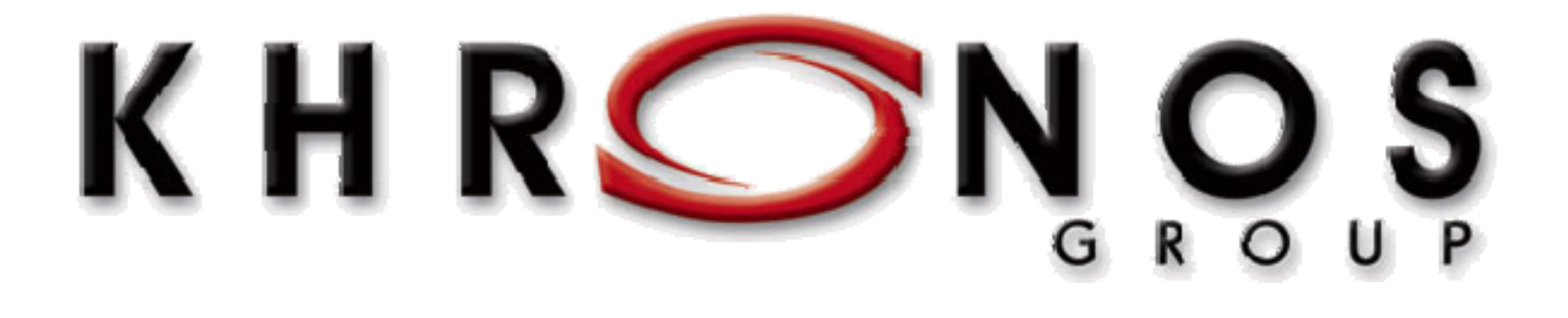

### **www.khronos.org/collada**

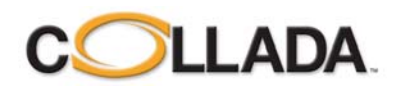

### **Status**

#### • **1.4.1 released August 2006**

- Patch update from 1.4.0

#### • **Thousands of active users**

- Many professional game developers currently using COLLADA
	- THQ, EA, Konami, NCsoft, DoubleFine, Rockstar …
	- Unreal Engine, C4 engine, Ogre, Irrlicht Engine, …
- Approaching 15,000 1.4.1 spec download

#### • **Adopted by Google Earth for 3D models**

- COLLADA content manipulated by mainstream users
- SketchUp, 3D warehouse
- Photomodeler, realviz, 3D nature ….

#### • **More DCC tools have COLLADA support**

- Since COLLADA 1.0: 3dsMax, Maya, XSI
- Since COLLADA 1.4.x: Blender, Houdini
- **Photoshop** CS3 extended introduces 3D, with COLLADA support
- Work in progress: DAZ, Modo, Lightwave

#### • **Official conformance test in development**

- Early access available to Khronos members
- Publicly available reference viewer and coherency test

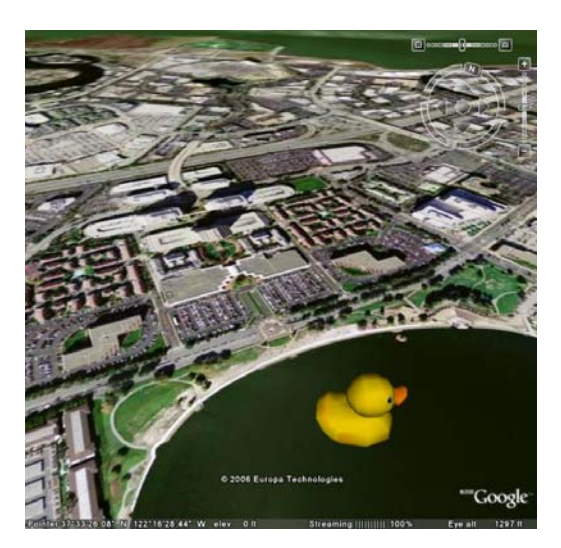

**PS3 ducky on earth Image courtesy of Google Inc (earth.google.com)**

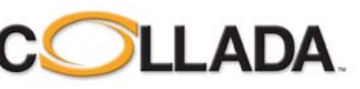

**© Copyright Khronos Group, 2007 - Page 7**

### Agenda

- •**Goals and accomplishments**
- **COLLADA business model**
- **COLLADA and X3D**
- **COLLADA FX & Physics**
- **COLLADA XML design**
- **COLLADA Roadmap**
- •**Q&A session**

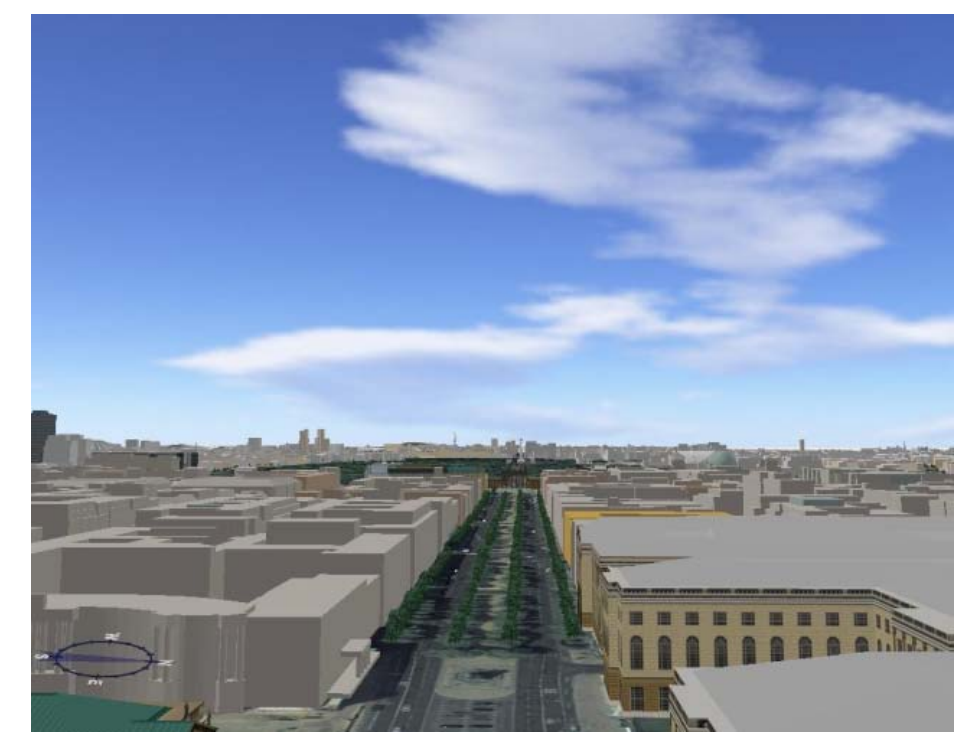

**Digital Berlin – 44000 COLLADA buildings !**

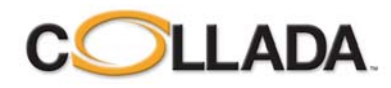

### Why contribute to COLLADA?

- **There is only one good reason for standards to exist:**
	- Companies supporting the standard make/save money if the standard exists
	- Contributing is expensive (resource, IP, membership)
		- Benefit need to be much higher than cost

#### • **Follow the money**

- Sony Computer Entertainment make money selling content (games)
	- Better content = more customers = larger business
	- Better content tools = cheaper content = more incentive to create better content …
- (Graphics) Hardware companies make money selling chips.
	- Need to keep the market hungry for more features/performance
	- Need more advanced content…
	- Also need standard API.
- Digital Content Creation tools
	- Need to create content that can be used
	- Customers do not want their data prisoner of the tool
	- **WARNING** Monopoles do not agree with this, they want to own your data, so you have to pay to get to it. (undocumented binary formats, licensed API – so source code).
- - Google makes money selling advertisement and technology
	- The more users = the more money
	- Content need to be attractive and entertaining
	- Focusing on user content

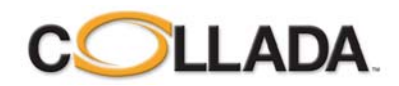

### Why adding COLLADA support?

#### • **Yet another format ?**

- Reduce the number of formats you have to support get rid of vintage formats
	- example: RealViz went from 6 to 1 format to support
- Grow your customer base
	- COLLADA let you interface with more tools, in different business sectors
	- Example: SketchUp entry in the game industry for rapid prototyping
- Follow COLLADA feature set and roadmap
	- Start with geometry and textures
	- Then add animation, physics, skinning ….
	- This provides your customer a clear roadmap, and a definite way to get there "We decided to use COLLADA because there are many features I do not yet support"
- Stop wasting money writing exporters and fighting with DCC SDK bug
	- Max+Maya+Softimage+…. exporters is more expensive than 1 COLLADA importer
- Reduce your support cost
	- COLLADA validation and coherency test
	- Exporters are supported, report the bug and let them do the work

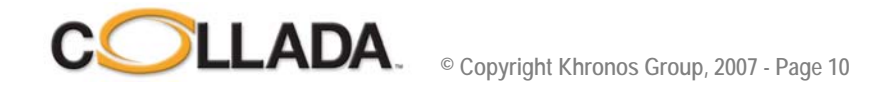

### Example COLLADA businesses Example COLLADA businesses

#### • **Feeling Software - contractor**

- COLLADA plug-ins development for tool vendors
- Gold support contracts for developers
- Special projects highly competitive due to re-use of COLLADA technology

#### • **Pixel Academy - game developer**

- COLLADA 101 Web course
- Special training sessions
- Advanced follow-up trainings
	- Game development with COLLADA

- …

- **Other business opportunities**
	- COLLADA asset management and content pipeline tools
	- COLLADA asset creation (sub-contracting to game developers)
	- COLLADA binary distribution format (codec)
	- COLLADA community / user content (flikr / youtube for 3D)

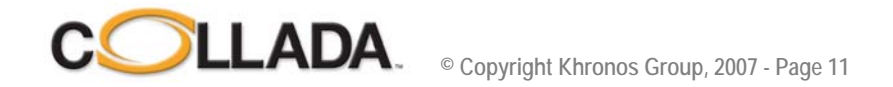

### Agenda

- •**Goals and accomplishments**
- **COLLADA business model**
- **COLLADA and X3D**
- **COLLADA FX & Physics**
- **COLLADA XML design**
- **COLLADA Roadmap**
- •**Q&A session**

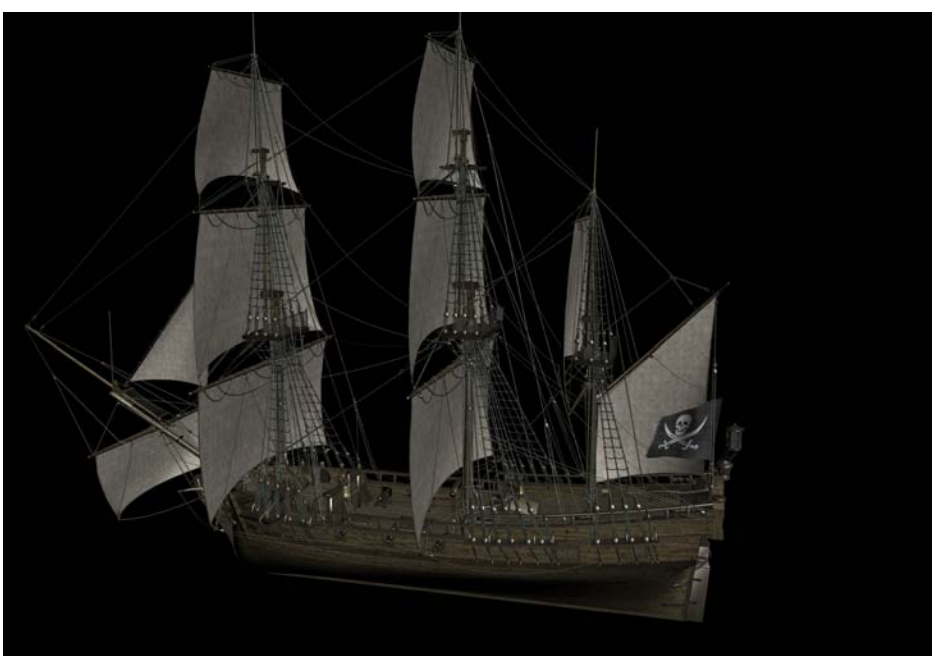

**Image courtesy of DAZ Production (www.daz3d.com)**

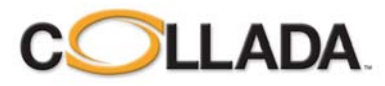

#### **Developing Web Applications with COLLADA and X3D**

A Whitepaper

Dr. Rémi Arnaudremi@collada.org<br>Sony Computer Entertainment

Tony Parisi<br>tparisi@mediamachines.com<br>Media Machines, Inc.

March 25, 2007

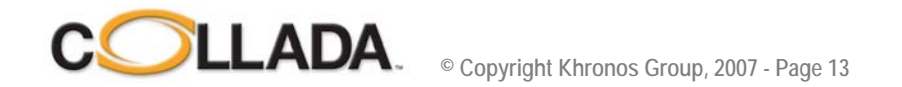

### **Comparing COLLADA and X3D**

#### • *COLLADA is an intermediate format*

- COLLADA enables the transformation of assets as they journey from content tools that use higher level description paradigms to applications that require platform-specific optimized descriptions.
- COLLADA enables the free exchange of asset data, enabling developers to construct an authoring pipeline from multiple tools

#### • *X3D is a delivery format*

- X3D focuses on the visualization of 3D assets within applications. X3D has principally been targeted for the Web (thus the name and focus of the Web3D Consortium
- X3D specifies behaviors and interaction, and it includes both a specific *run-time model* that enables picking, viewing, navigation, and scripting, and an **API** to manipulate the scene graph at run-time.

#### X3D picks up where COLLADA leaves off

COLLADA defines the format for 3D assets but not their runtime semantics, leaving that job to the application writer.

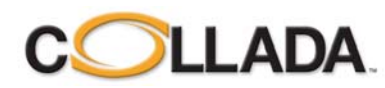

### **Using COLLADA for X3D Applications**

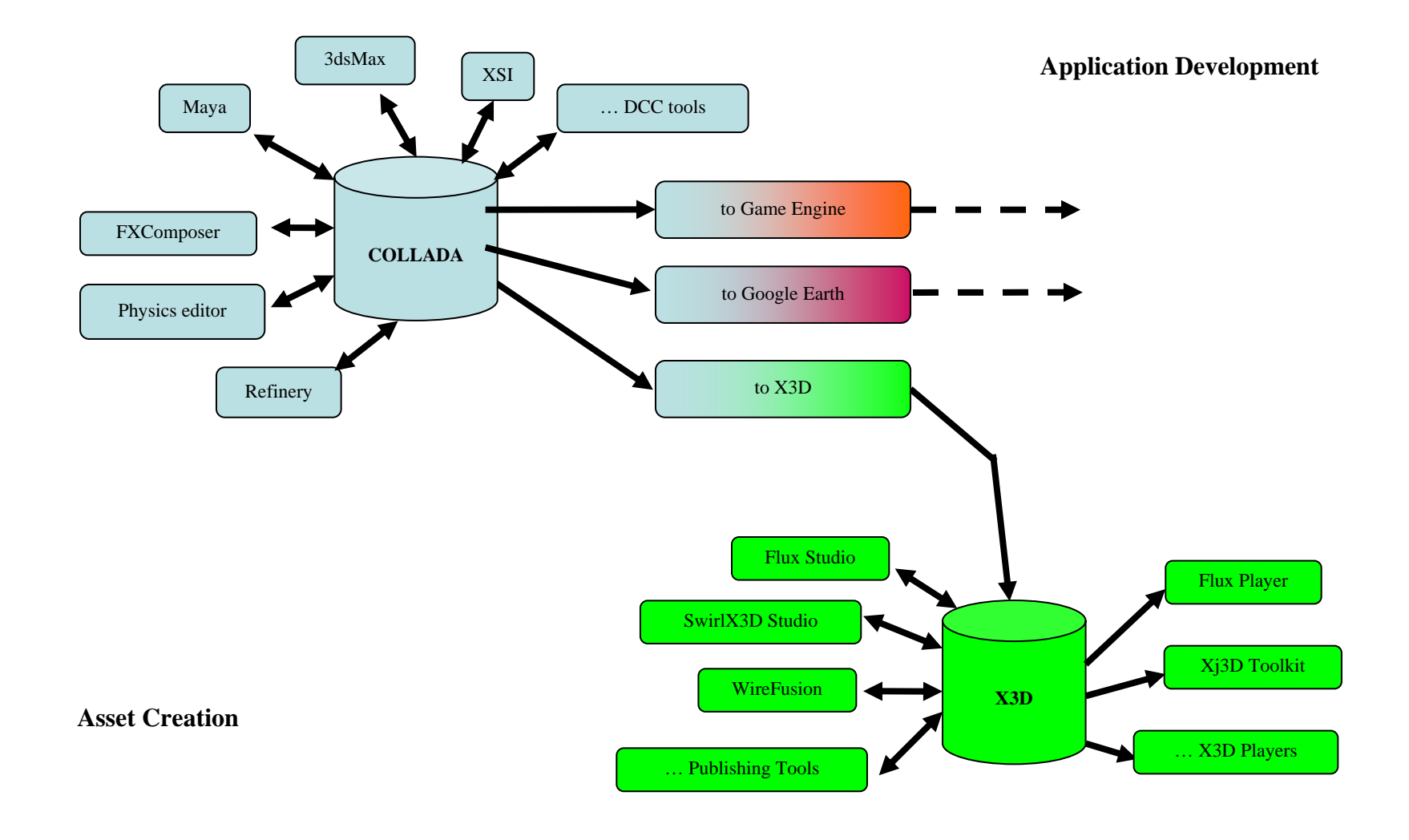

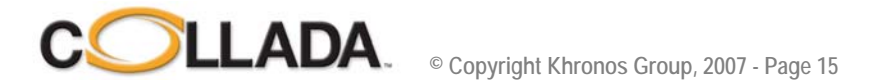

### Quality COLLADA-to-X3D converters

**Sketchup -> COLLADA -> 3D Warehouse -> Flux Studio -> X3D -> Web page**

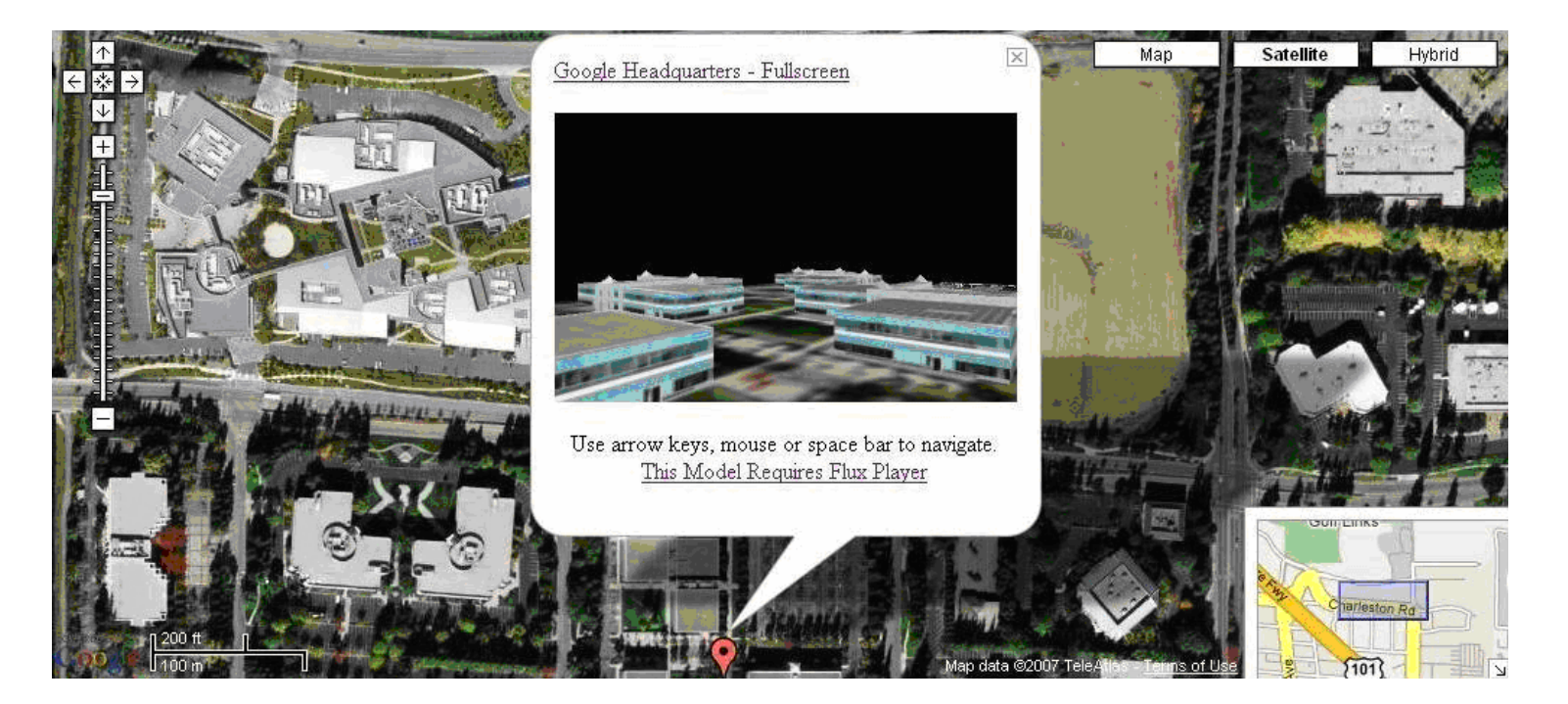

**"mashup" between Google Maps and 3D models** Image Courtesy Media Machines, Inc.

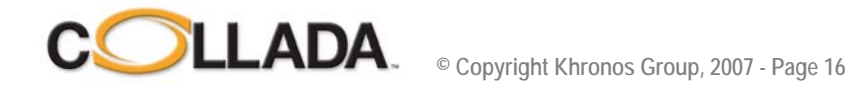

### COLLADA or X3D – Which Should I Use?

#### • **Example 1**

- Your application is a **content-creation tool** and you want your users to be able to develop assets for many markets. In this case, **COLLADA** is the appropriate choice. If in addition you want to target X3D run-time systems with value-added features such as interactivity, you may also want to implement support for X3D standards directly rather than going through an additional conversion. Typical applications include DCC tool such as 3dsMax, Maya, and Softimage.

#### • **Example 2**

- Your application is a **content-editing tool targeting 3D Web publishing.** In this case you would implement only the **X3D** format. Typical applications include Flux Studio, WireFusion, and SwirlX3D.

#### • **Example 3**

- Your application is a **run-time application** that can take advantage of the **X3D run-time**  model. You use **X3D** directly, and use an X3D player as your application engine. Typical players include Flux Player, FreeWrl, and Xj3D. These applications can also directly load COLLADA content, if it makes sense to display content on the Web without any run-time interactivity, or use the COLLADA asset as an embedded object within a larger application (an X3D object type known as an "Inline").

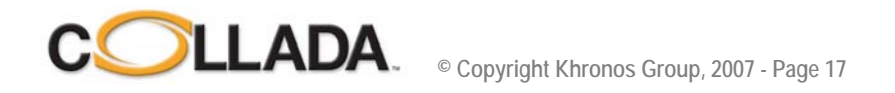

### COLLADA or X3D – Which Should I Use?

#### • **Example 4**

- Your application is a **run-time application** that requires its **own specific run-time**. In this case, use **COLLADA** in your toolchain, and create a COLLADA -> "Your Format" converter at the end of the toolchain. Typical applications include video games.

#### • **Example 5**

- Your application is a **run-time application** that does not need to support X3D run-time specifics, but needs to be able to **accept content from a variety of sources**. In this case, directly load **COLLADA** in your application; you do not provide an off-line converter. Typical applications include Google Earth.

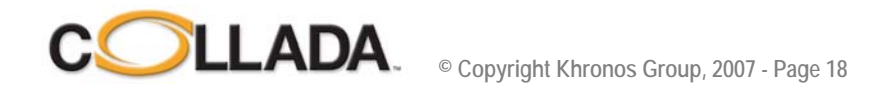

### COLLADA & X3D – Ongoing collaboration

- COLLADA and X3D not only interoperate, but provide significant long-term value to content and application developers world wide.
- X3D development community can now take advantage of quality DCC tool COLLADA support, and save considerable effort by focusing on good quality COLLADA-to-X3D converters
- COLLADA and X3D teams have begun to identify areas where entire parts of one standard might be adopted for use directly within the other, starting with Physics
- • Ideally, in the future, since both COLLADA and X3D are based upon XML, X3D might be able to directly accept COLLADA content without any conversion.
- tparisi@mediamachines.com
- The authors encourage questions and feedback on this whitepaper.

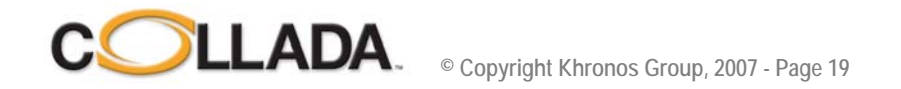

### Agenda

- •**Goals and accomplishments**
- **COLLADA business model**
- **COLLADA and X3D**
- **COLLADA FX & Physics**
- **COLLADA XML design**
- **COLLADA Roadmap**
- •**Q&A session**

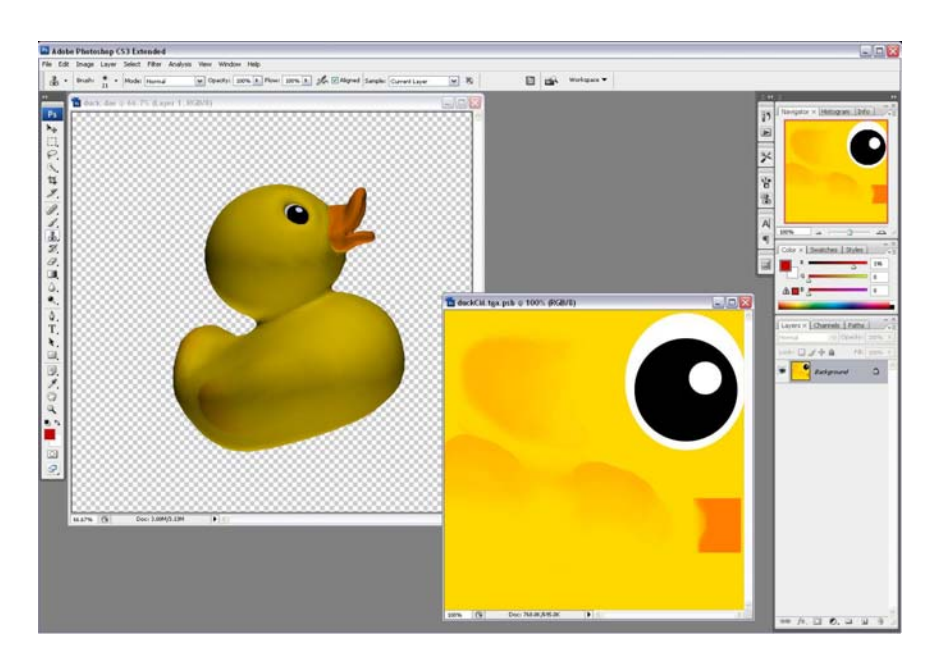

**Photoshop - Image courtesy Adobe Systems Incorporated**

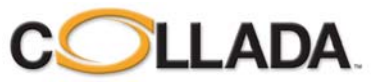

#### NVIDIA FXComposer 2.0 - a breakthrough

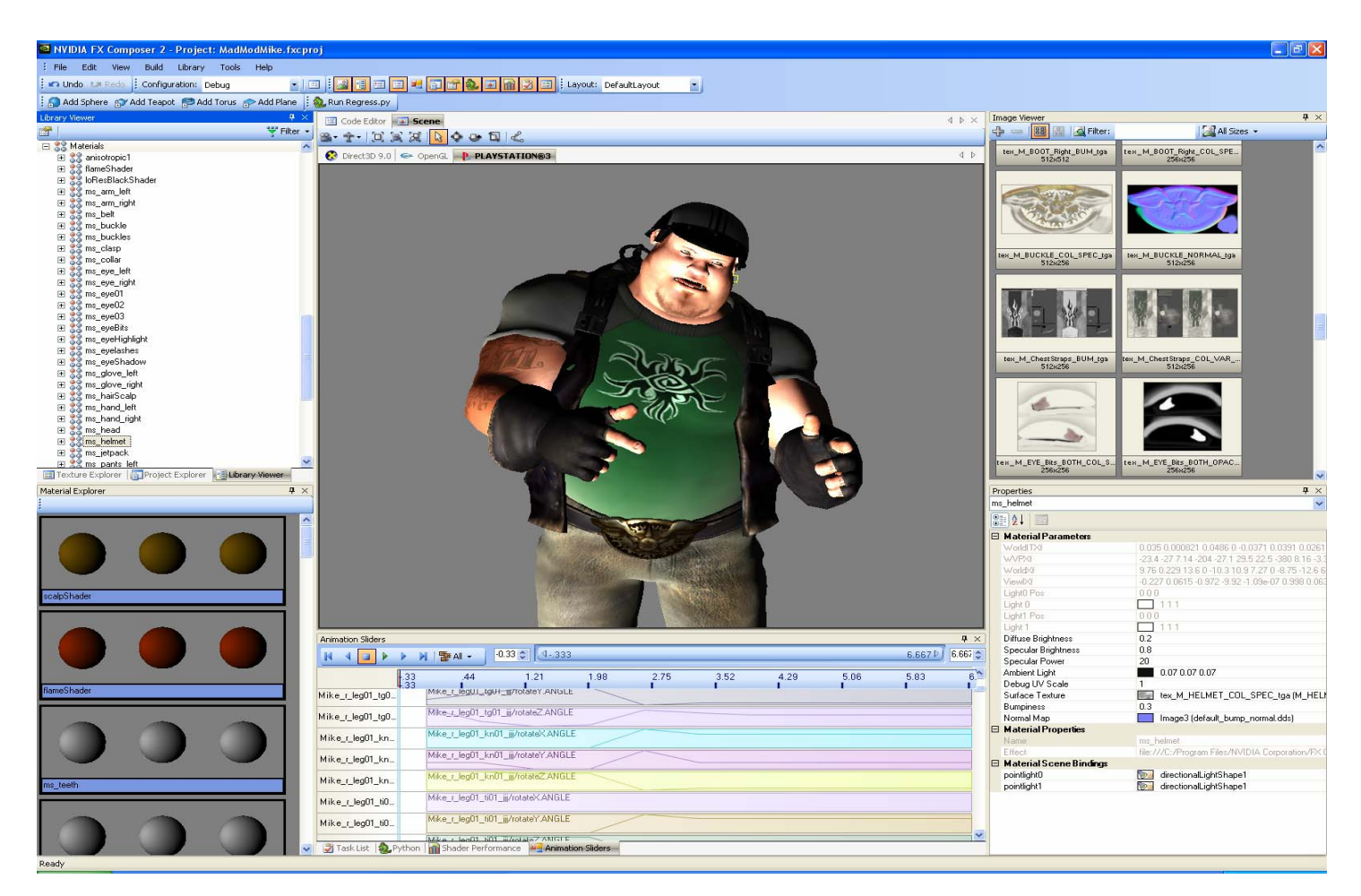

Image courtesy of NVIDIA

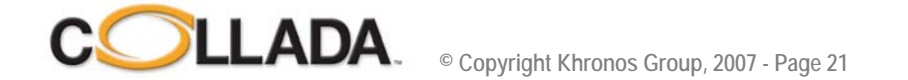

### User Interface Overview

- **Management**
	- Project Explorer
	- Library Viewer

#### •**Coding**

- Modify shader code

#### • **Properties**

- Modify parameter values
- **Preview**
	- Multiple platform views

#### • **Info**

**COLLADA** 

- Tasks and errors
- Python scripting
- Shader Performance

#### • **Textures**

- Explore image resources
- View render targets

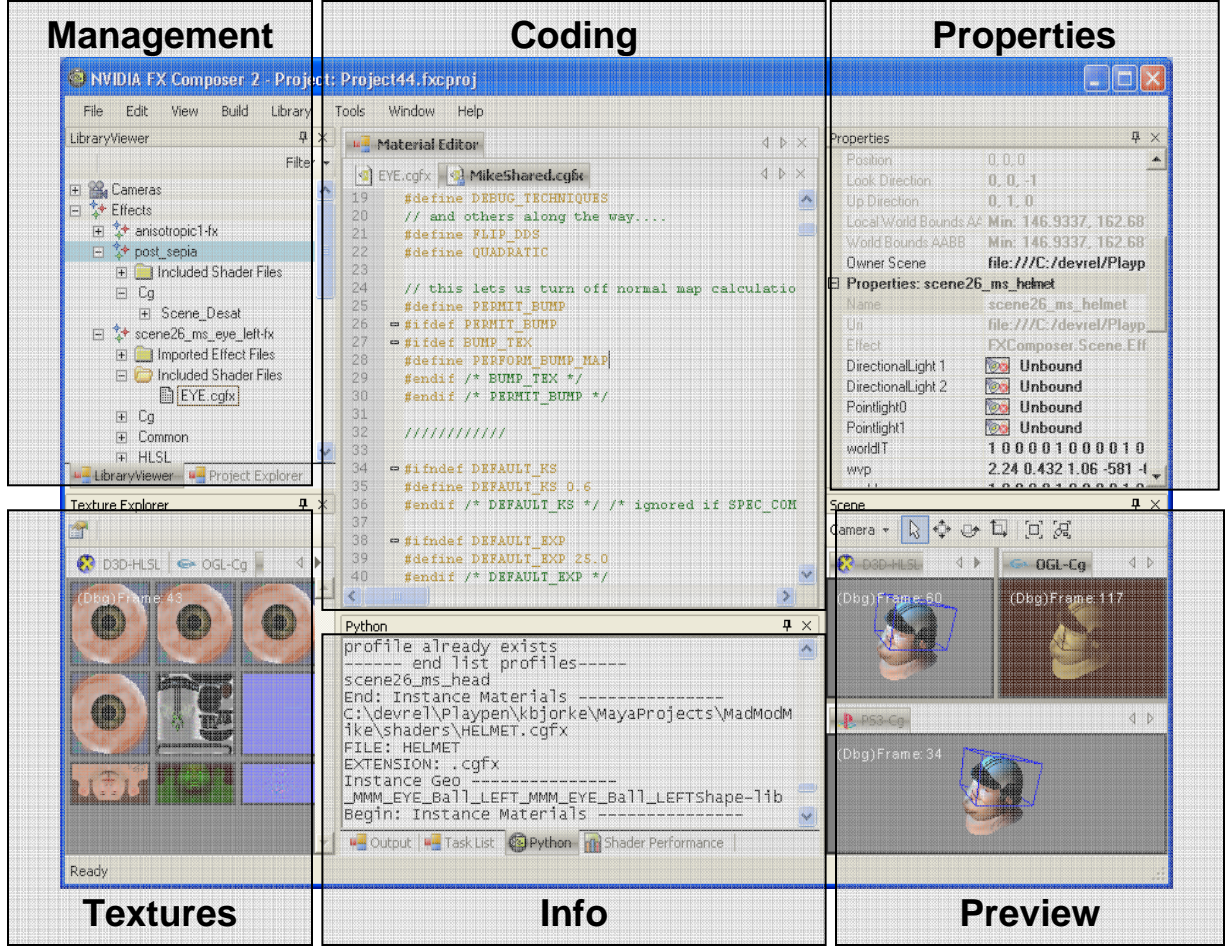

### TOOLS

#### • **Edit/import/export COLLADA FX**

- FXComposer 2.0
- 3dsMax
- Maya
- Softimage|XSI

#### • **Parameters are expressed outside of the shader programs**

- Tools can deal with FX even if they cannot use the programs
	- i.e. 3dsMax supports only HLSL
		- Note latest version has now Cg support as well

#### • **COLLADA supports multiple profile**

- CG, GLSL, GLSL ES, … can all be specified
- Same FX definition, different languages
- Extensible Renderman extension available

LLADA **© Copyright Khronos Group, 2007 - Page 23**

### **COLLADA Physics**

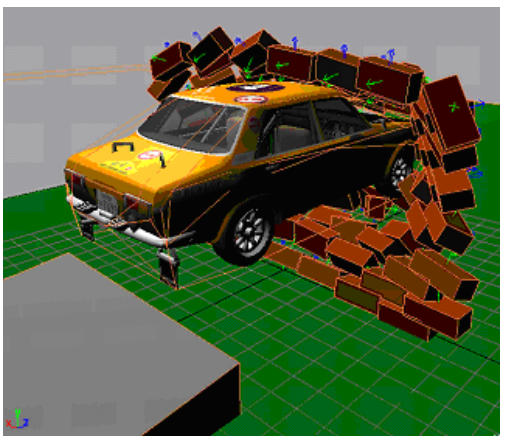

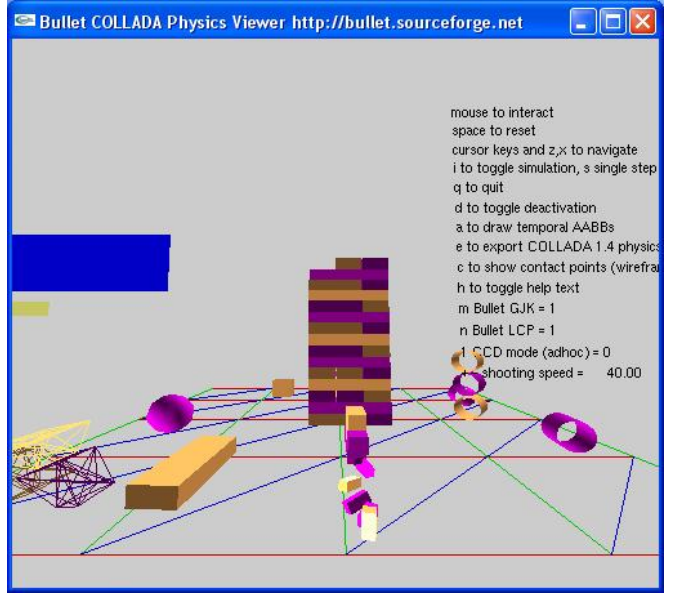

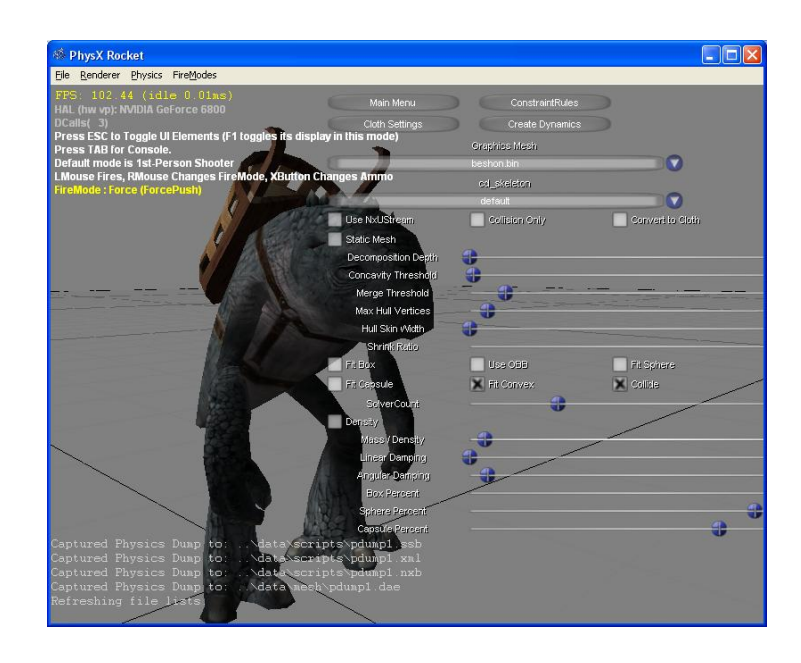

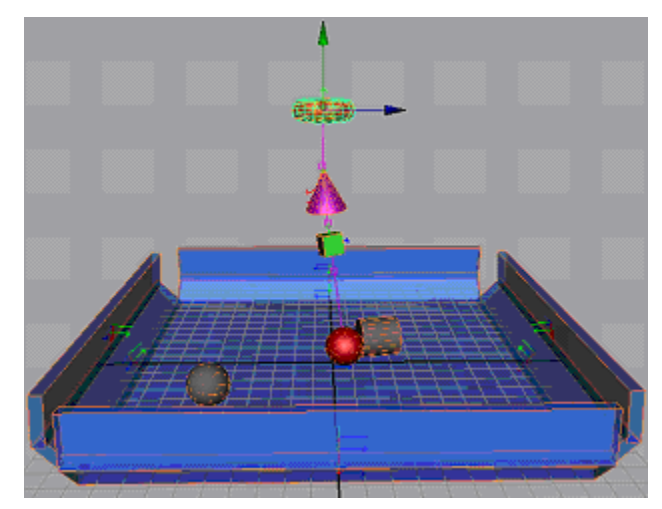

**Images courtesy of Feeling Software (www.feelingsoftware.com), Bullet physics library (www.continuousphysics.com/Bullet/) and AGEIA (www.ageia.com)**

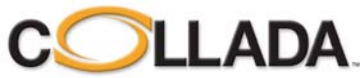

**© Copyright Khronos Group, 2007 - Page 24**

### <geometry> <geometry>

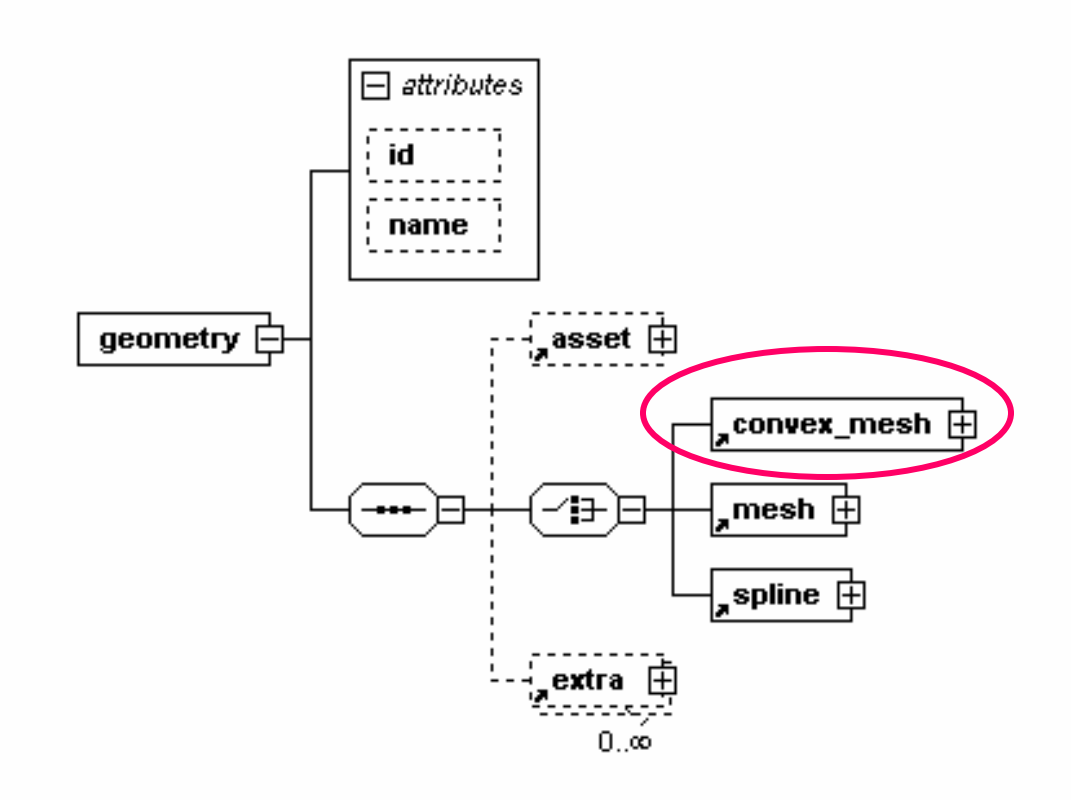

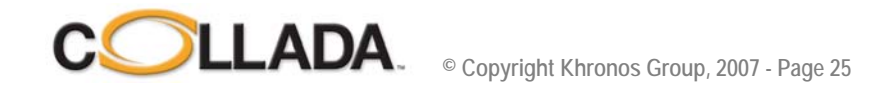

#### Analytic shapes - for physics only

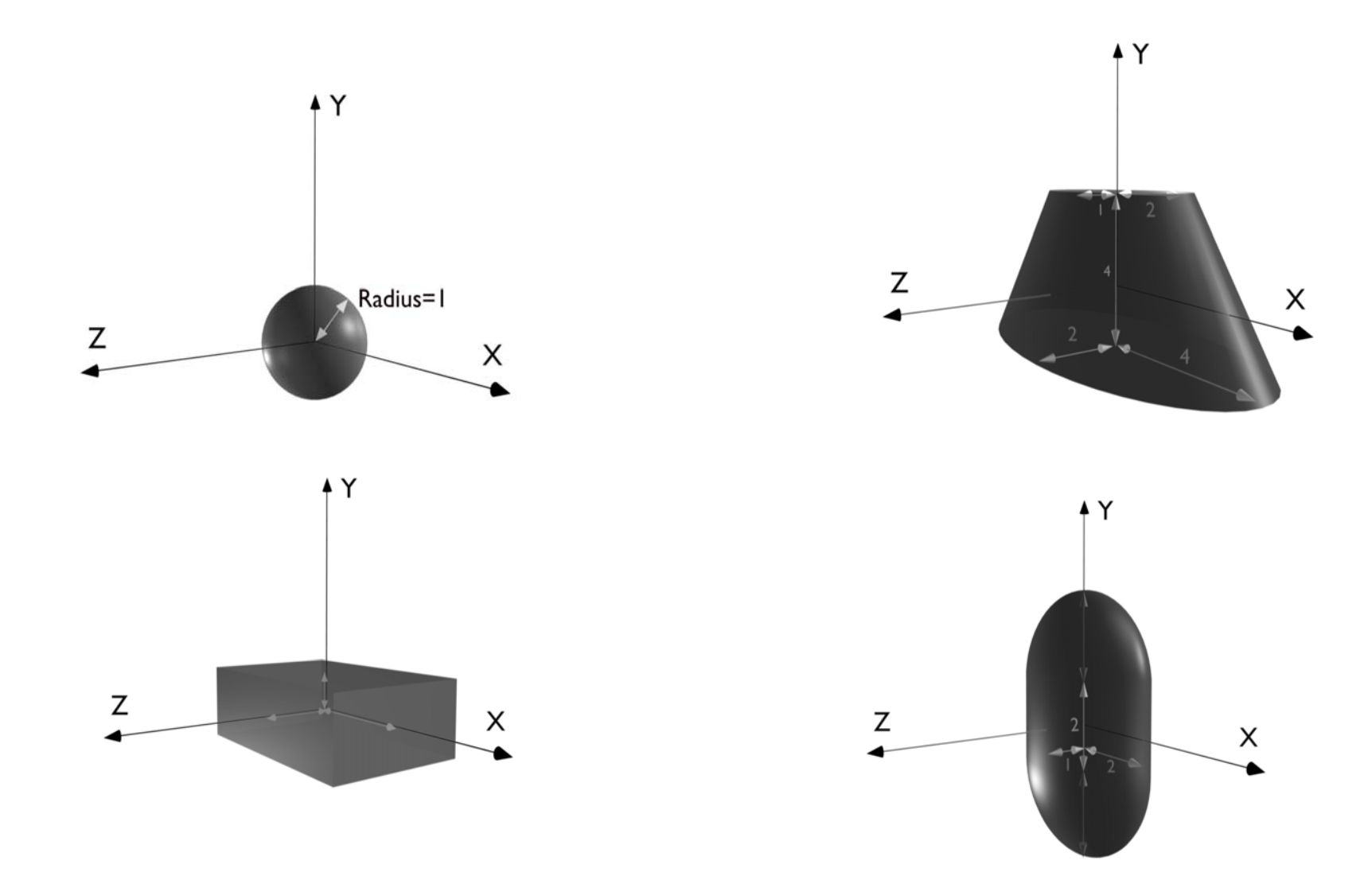

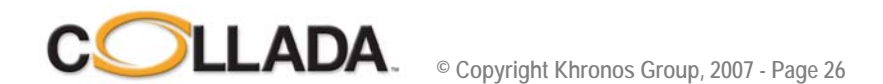

### **Tools and engines**

- COLLADA Physics plug-ins for 3dsMax, Maya, Blender.
- Bullet engine is an open source physics engine available for many platforms, including the PLAYSTATION 3. It provides a physics viewer, which displays only the analytic shapes and show the effect of the physics, which can be used as a tool by a developer, even if using a different engine for the target platform.
- Both Bullet and AGEIA physics API offer the ability to export a COLLADA Physics document at any time during the simulation. This document contains all the values at the specific simulation time, providing a full snapshot of the physics engine. Those snapshots are really helpful to debug physics issues. Most issues are the result of incorrect data, that can be difficult to find without the COLLADA Physics snapshot and COLLADA Physics specialized viewers and tools.
- The AGEIA PhysX Rocket tool can import and export COLLADA documents with physics, as well as present an interface to let developers tweak any physical parameters.

Toward a PhysicsComposer tool ?

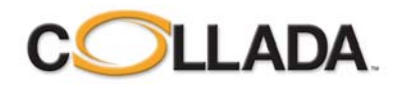

### COLLADA Physics and Animation COLLADA Physics and Animation

- COLLADA defines the constrained joints and rigid body properties
- COLLADA also store the animation that will be applied to some of the joints (motor), the physics engine does the rest of the animation

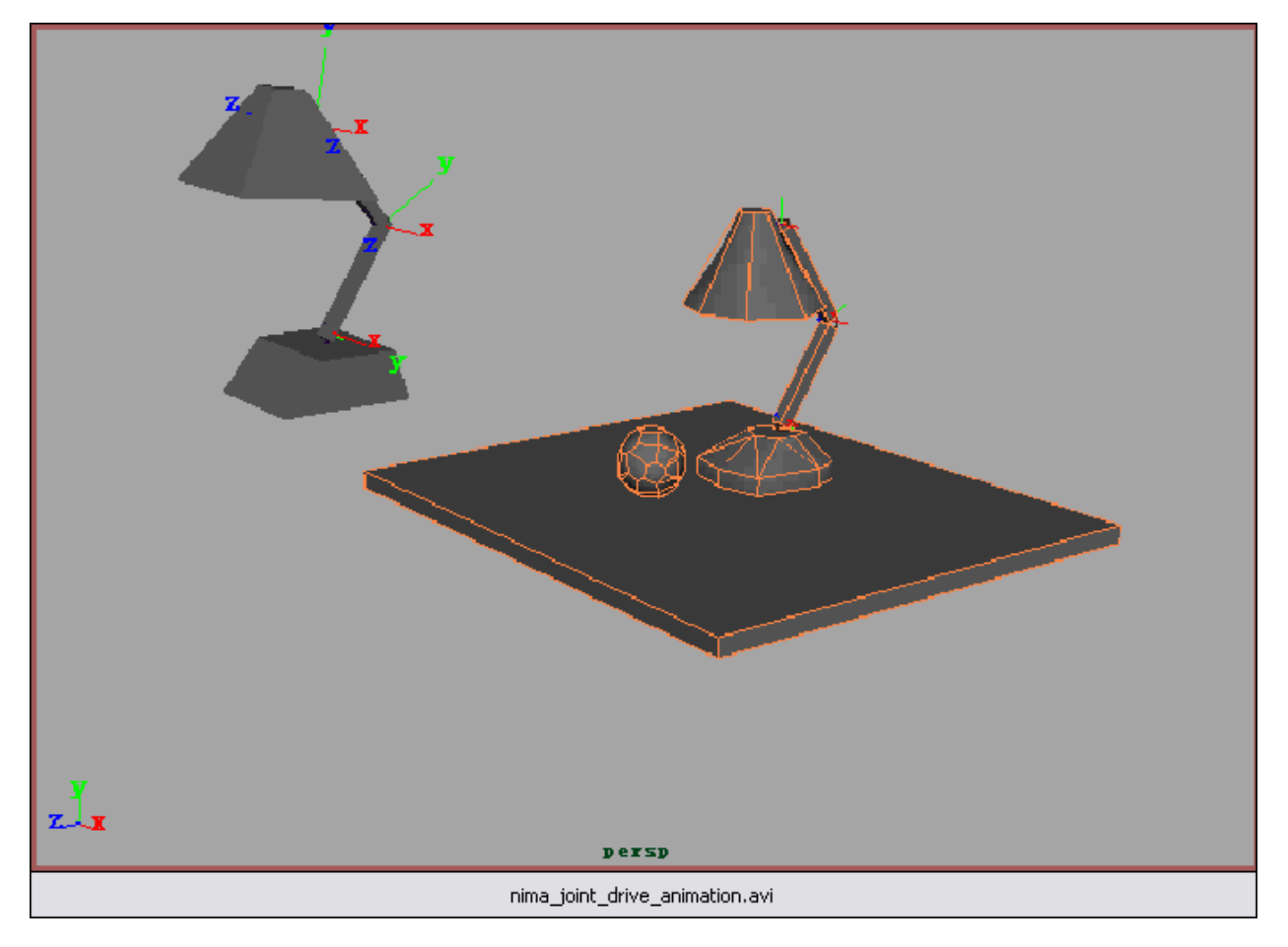

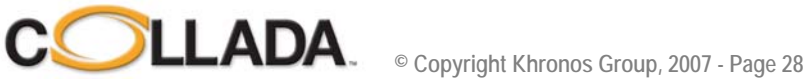

### Agenda

- •**Goals and accomplishments**
- **COLLADA business model**
- **COLLADA and X3D**
- **COLLADA FX & Physics**
- **COLLADA XML design**
- **COLLADA Roadmap**
- •**Q&A session**

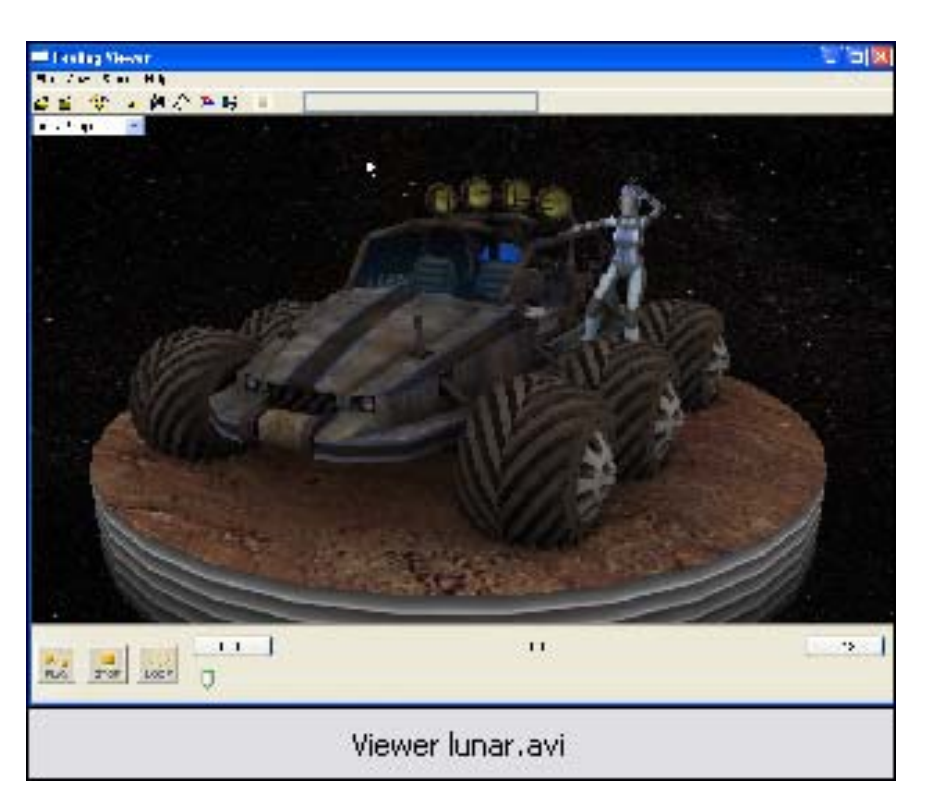

**Image courtesy of Feeling Software (www.feeelingsoftwrea.com)**

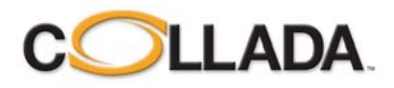

### **1.4.x Features**

- **Mesh Geometry**
- **Transform hierarchy (rotation, translation, shear, scale, matrix)**
- **Materials**
- **Textures**
- **Shader programs (Cg, GLSL, HLSL, GLES)**
- **Shader effects (FX)**
- **Lights**
- **Cameras**
- **Skinning / bones**
- **Animation**
- **Physics (rigid bodies, constraints, rag dolls, collision volumes)**
- **Instancing**
- **Techniques**
- **Multi-representations**
- **Assets**
- **User data**

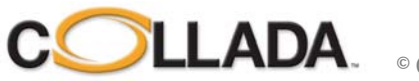

### **Geometry Schema**

#### • **Geometry as data-flow**

- Vertices are still the norm.
	- Attributes are variable.
- Meshes contain vertices
	- Describes the shape / topology of the geometry.
	- Lots of high frequency data.

<accessor> (<source>)  $\rightarrow$  <input> (<mesh>)

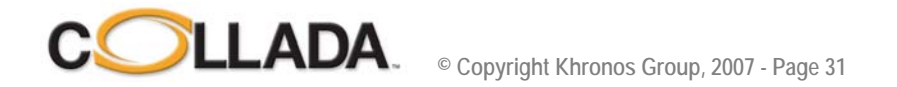

### <geometry> <geometry>

#### • **Geometry element**

- Contains various types of descriptions.
- Instantiated into the scene.
- Stored in the **<library\_geometies>** element

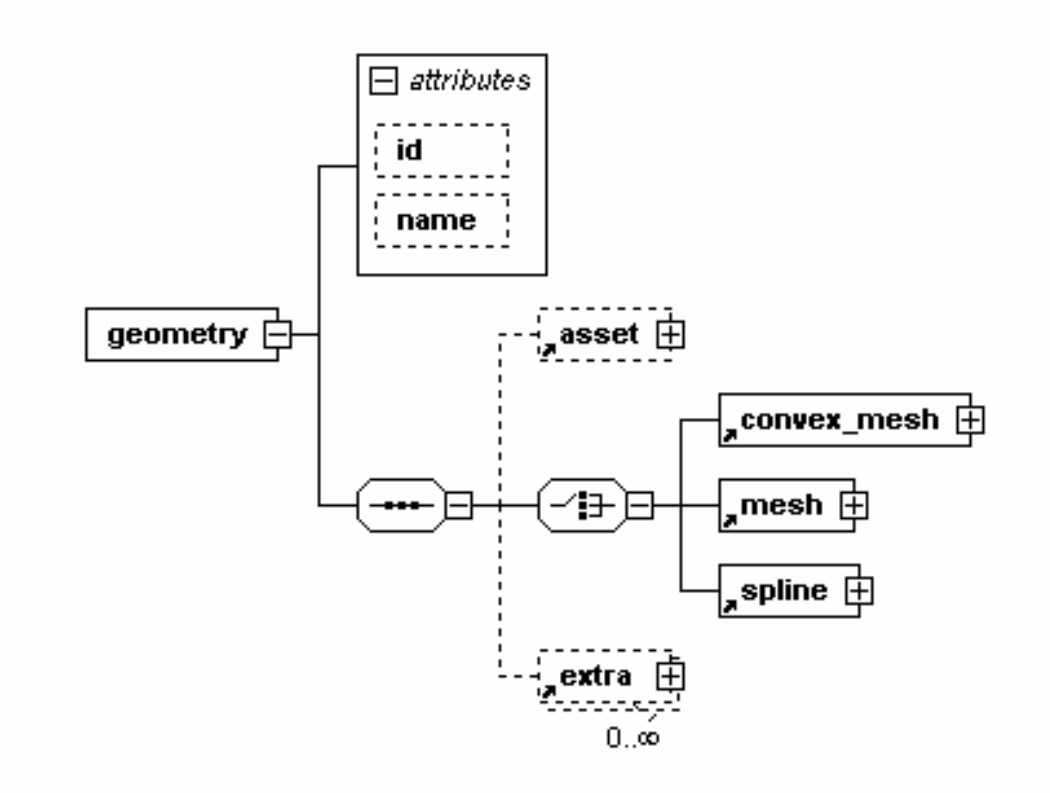

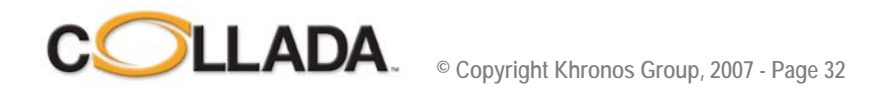

### <geometry> <geometry>

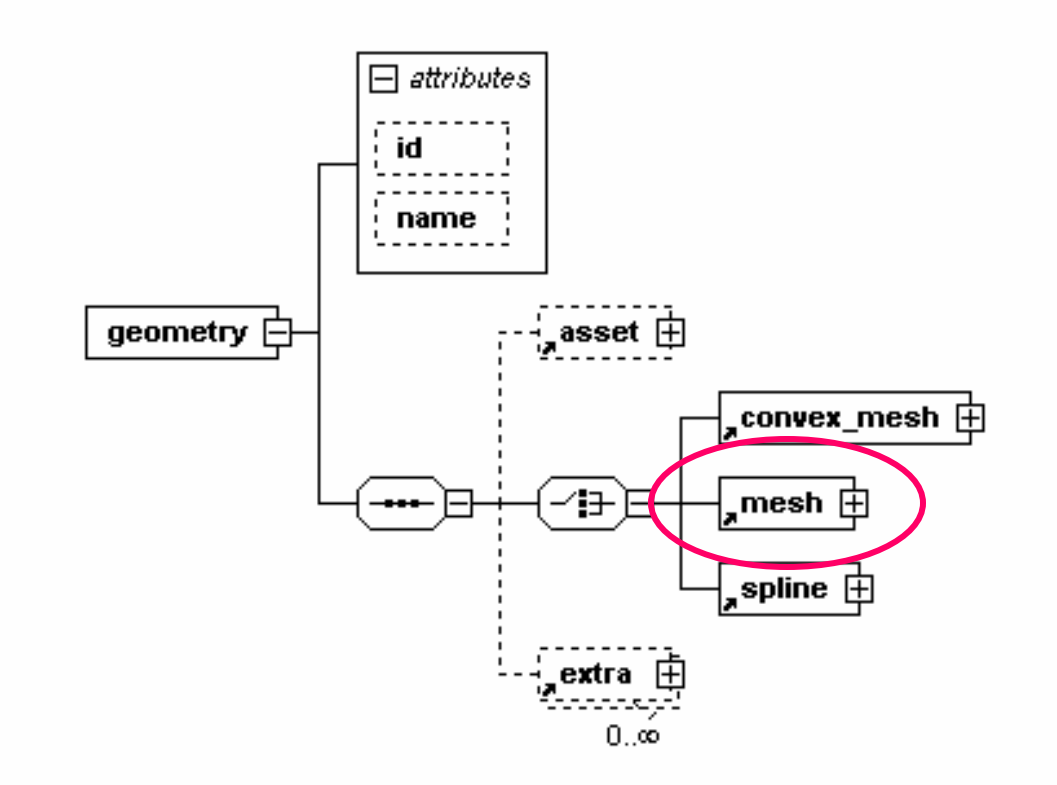

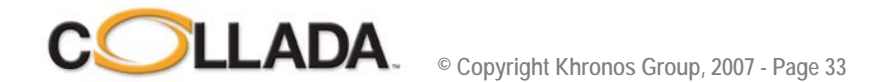

### <mesh>

#### • **Mesh element**

- One or more <source>
- Exactly one <vertices>
- Zero or more primitives (e.g. point clouds)

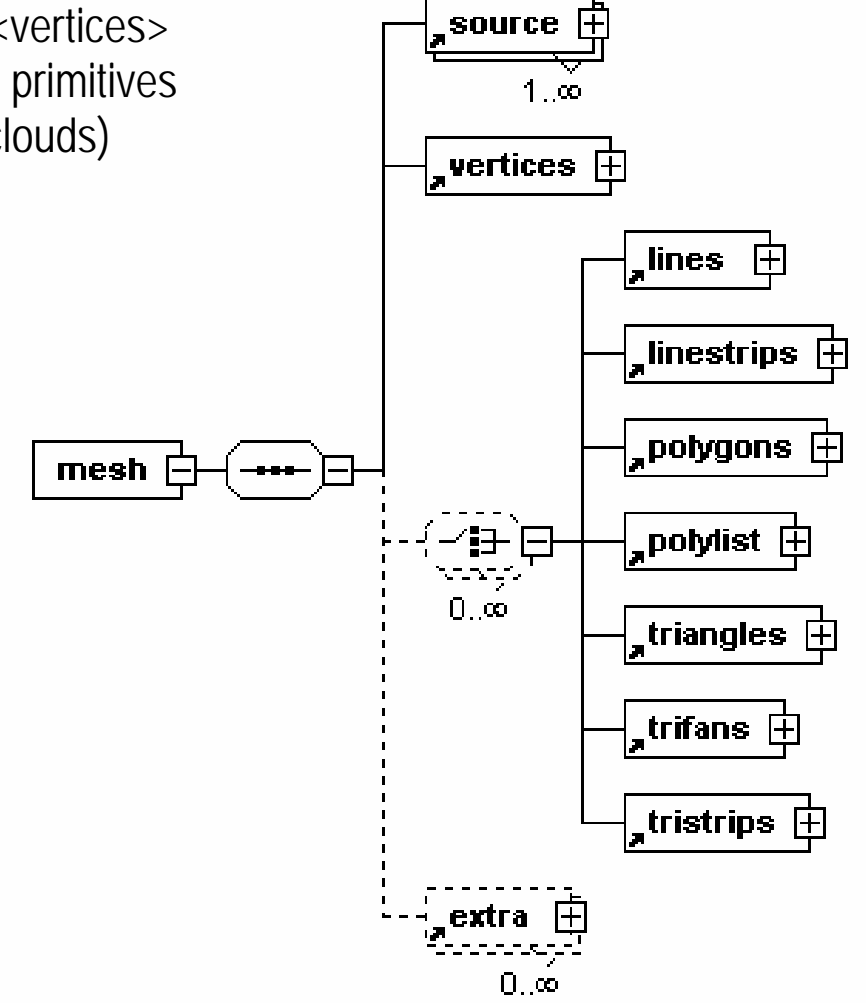

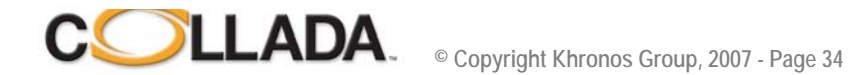

#### <mesh>

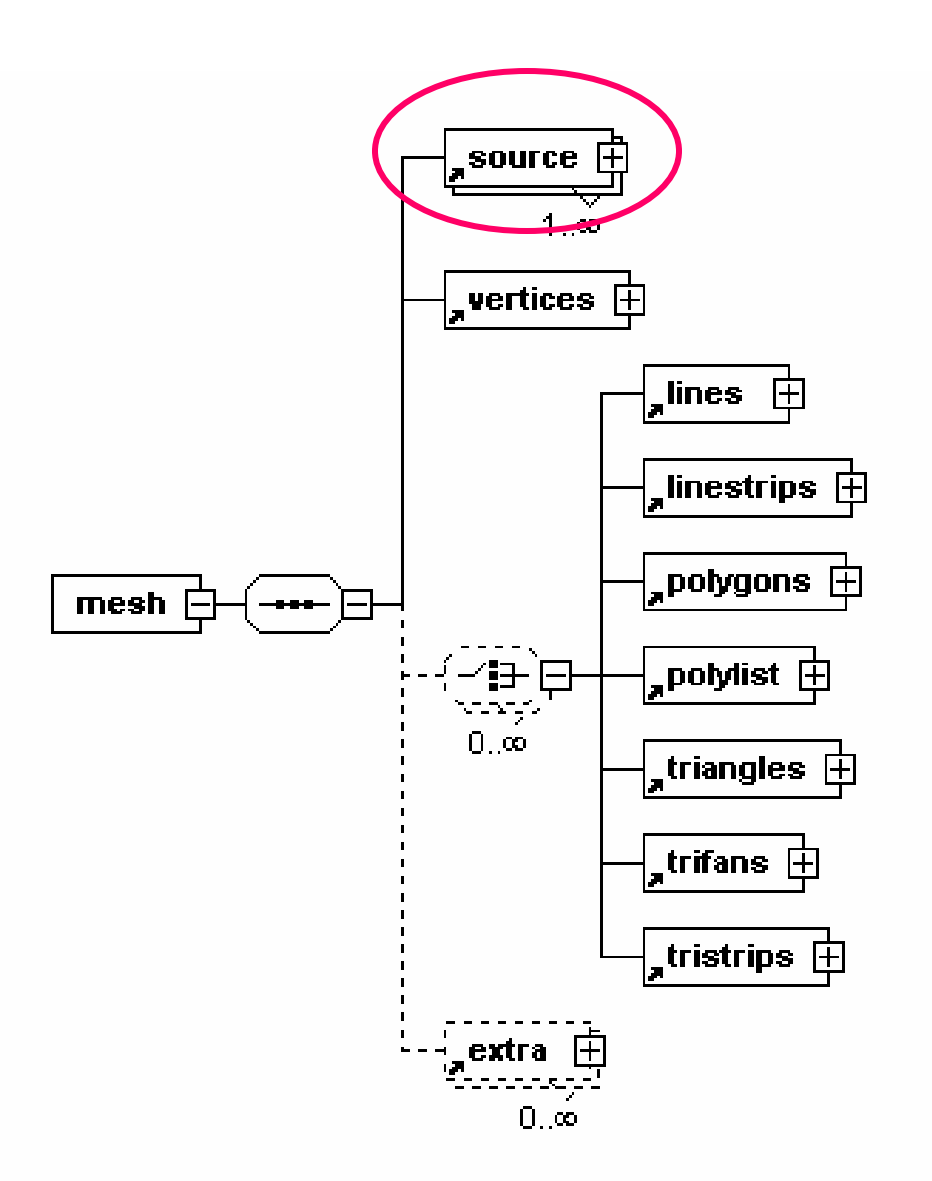

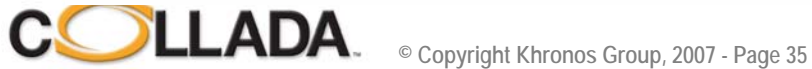

#### <source> <source>

#### • **Data source element**

- Raw data stream
- -**Strongly typed array**
- No semantics

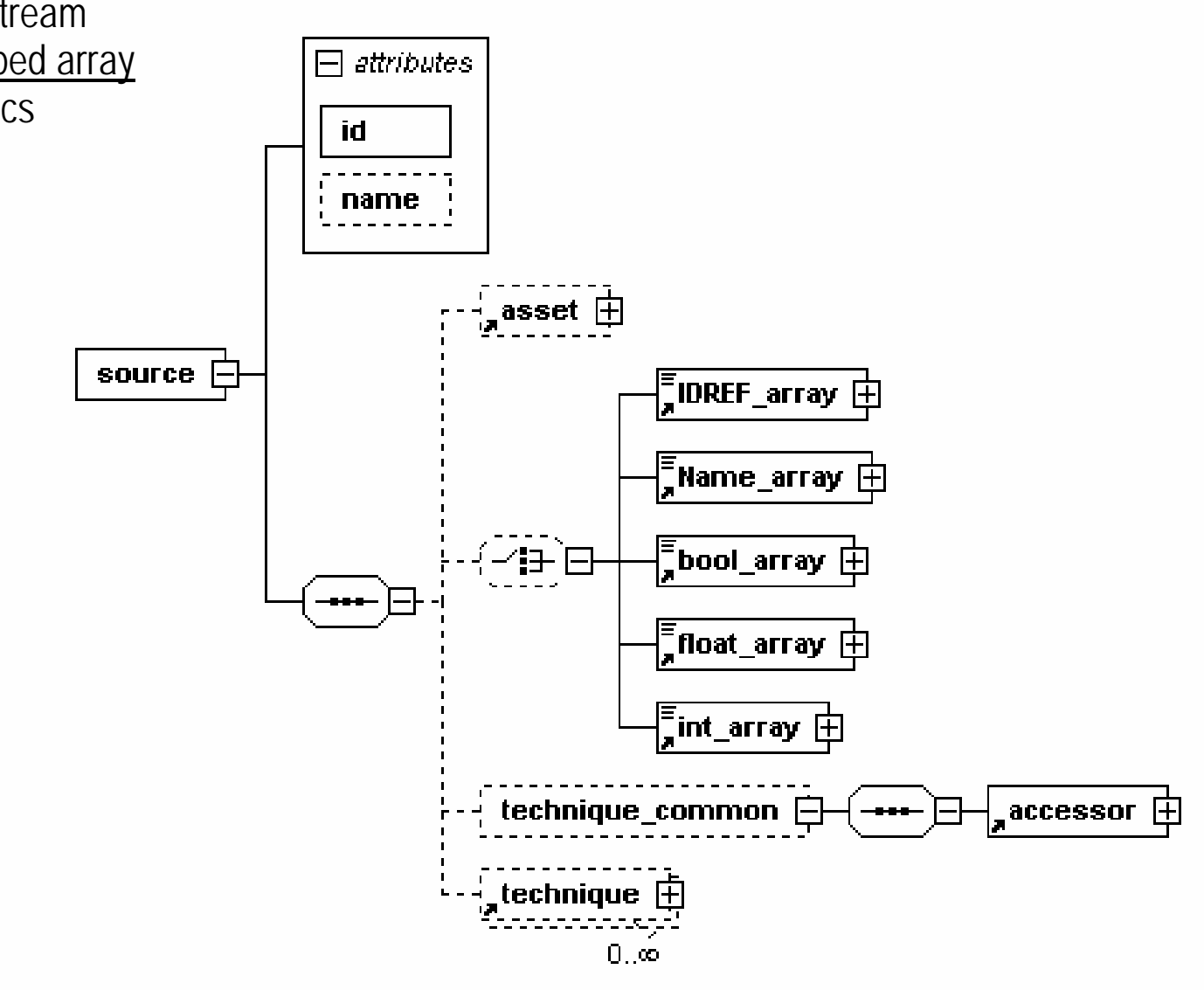

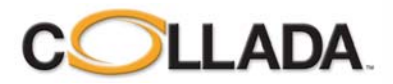

#### <source> <source>

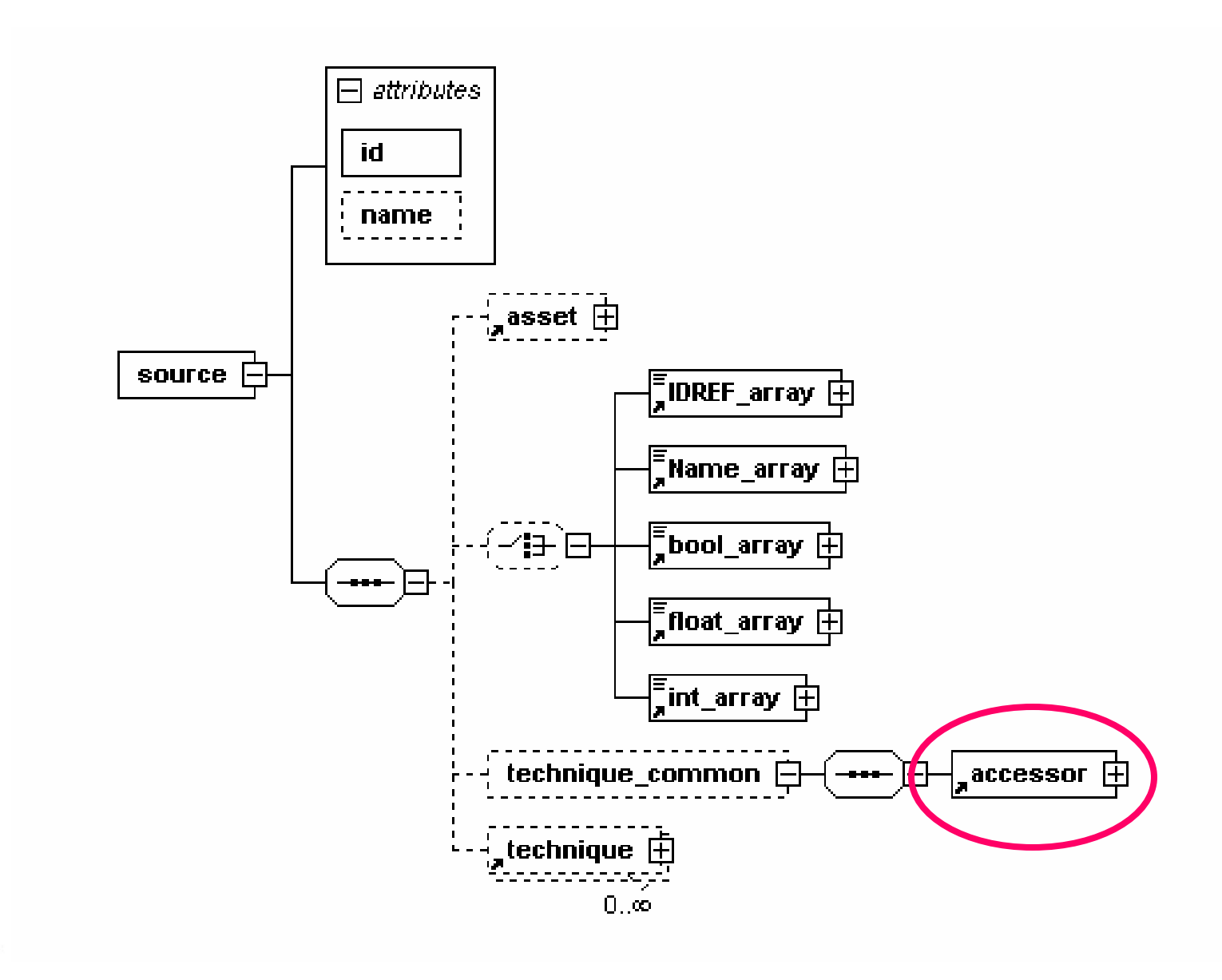

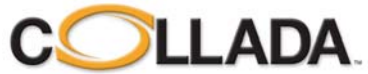

#### <accessor>

#### • **Data accessor element**

- <source> output interface
- Describes how to access the source data
- Data can be stored externally

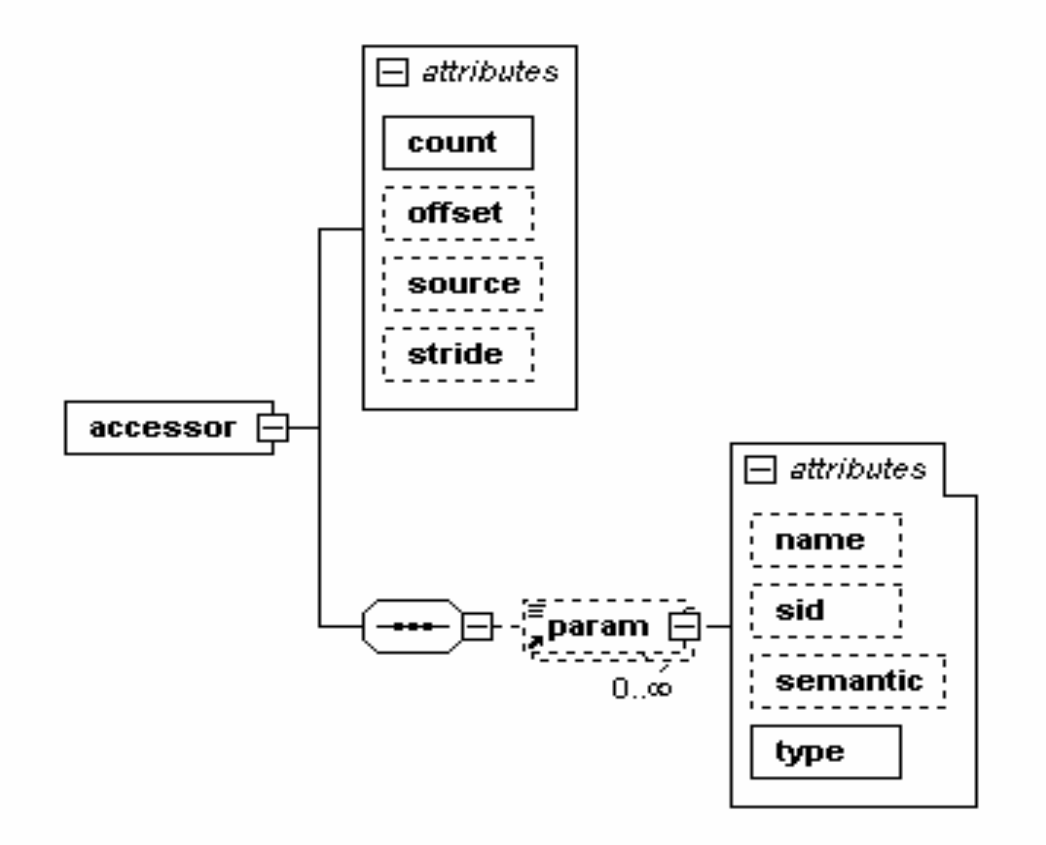

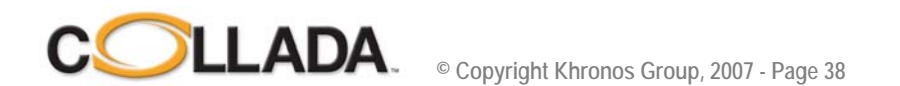

### <mesh>

#### • **Mesh element**

- One or more <source>
- Exactly one <vertices>
- Zero or more primitives

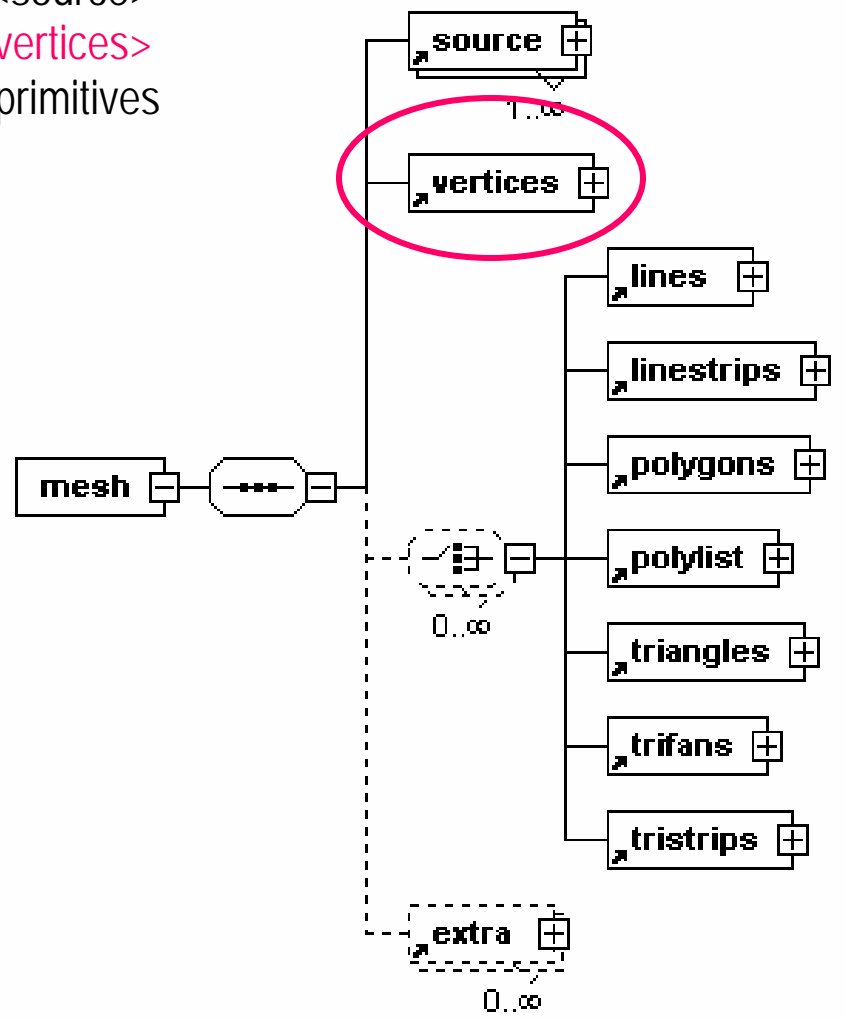

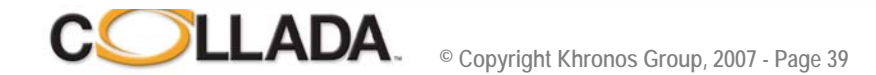

#### <vertices> <vertices>

#### • **Mesh vertex element**

- Groups mesh vertex attribute data
- Collect data independent to primitive assembly
- "POSITION" semantic required

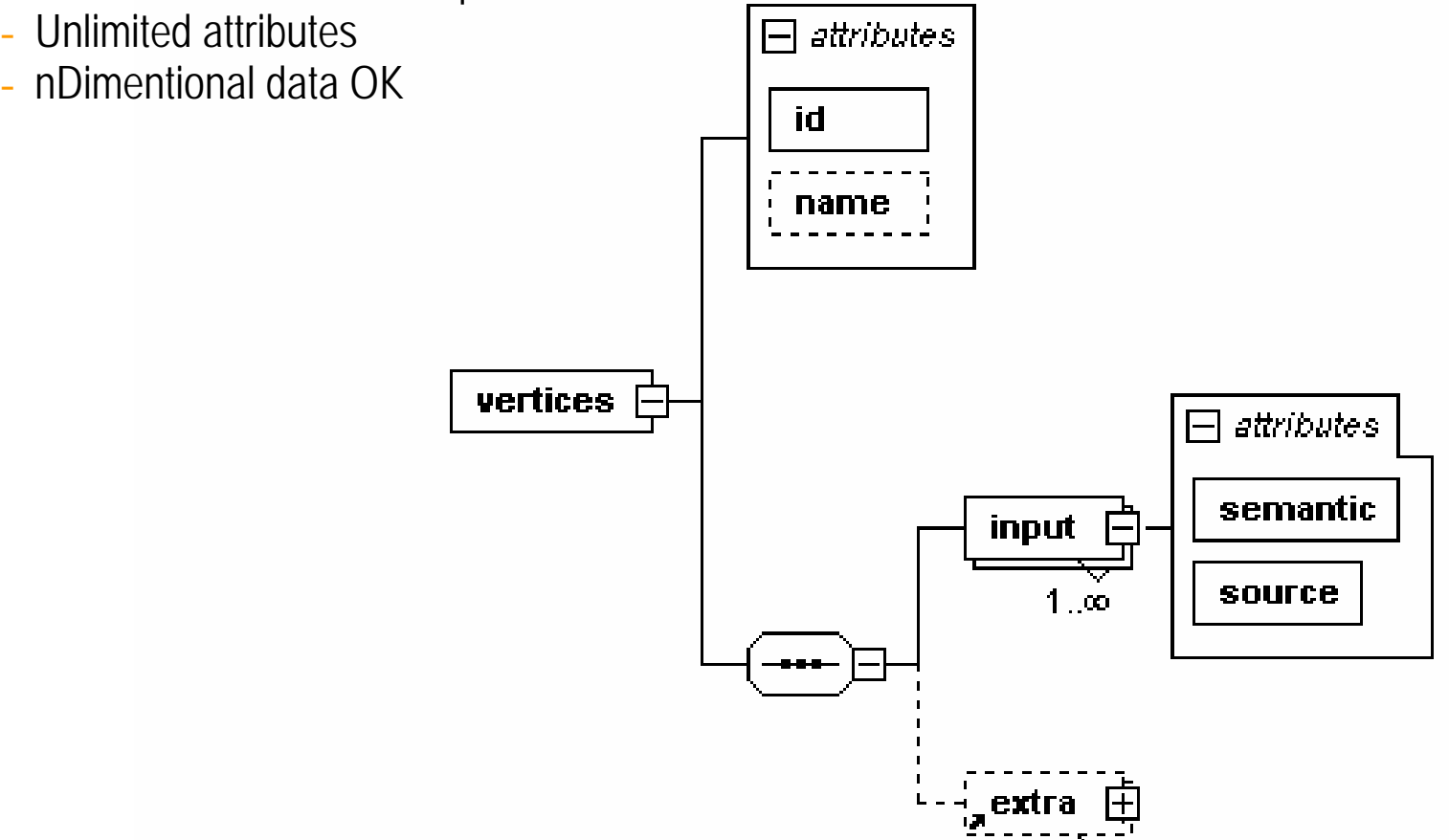

 $\Box$  co

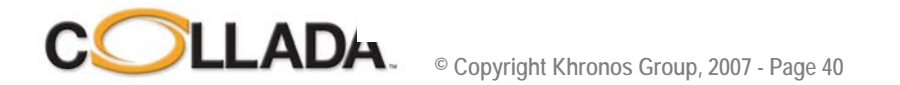

### <mesh>

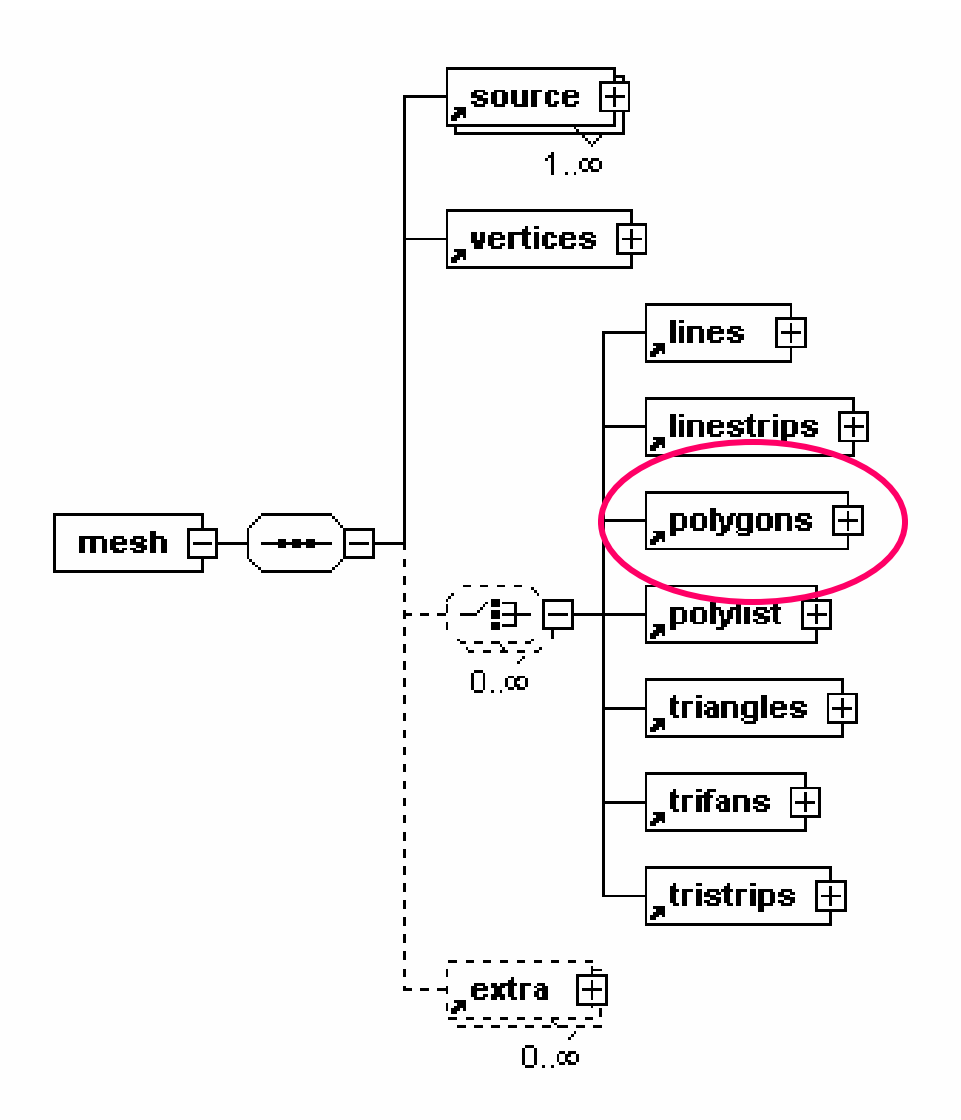

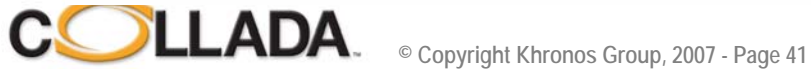

# COLLADA <polygons>

#### • **Polygons element**

- Collates vertices into primitives.
- -General primitive, can handle holes
- Complex non planar polygons OK

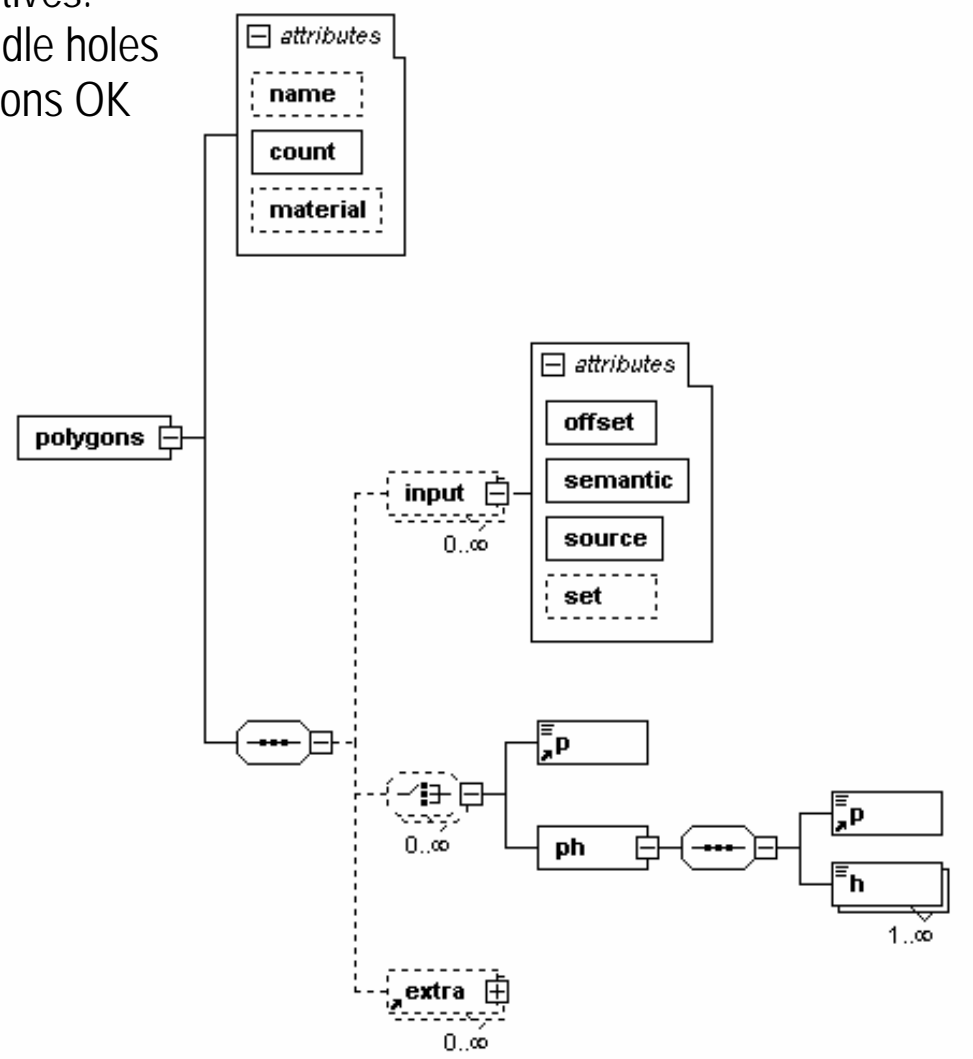

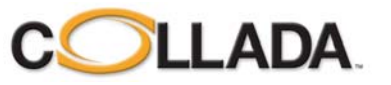

# COLLADA <polygons>

#### • **Input streams** - Possible Input semantics: **VERTEX**  $\Box$  attributes TEXCOORD name . . . . . . . . NORMALcount . . . . . . . COLOR  $material$  : BINORMALUV $\Box$  attributes …offset polygons  $\boxdot$ semantic  $\frac{1}{2}$  input  $\frac{1}{2}$ . source  $0.00$ set <del>…</del>)라 Ţр. 化特色 Ęр reings  $0.0$ ph 白 (---- ⊡ 'n  $1.00$  $\frac{1}{2}$ extra

 $0.\dot{\infty}$ 

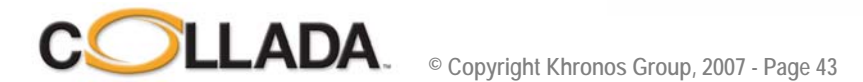

# Geometry example (1)

• **A super cool box**

```
<geometry id="box" name="super_cool_box">
   <mesh><source id="box-Pos"><float_array id="box-Pos-array" count="24">
      -0.5 0.5 0.5 0.5 0.5 0.5 -0.5 -0.5 0.5 0.5 -0.5 0.5-0.5 0.5 -0.5 0.5 0.5 -0.5 -0.5 -0.5 -0.5 0.5 -0.5 -0.5
     </float_array>
     <technique_common>
      <accessor source="#box-Pos-array" count="8" stride="3">
       <param name="X" type="float"/>
       <param name="Y" type="float"/>
       <param name="Z" type="float"/>
      </accessor></technique_common>
    </source><source id="box-0-Normal">……
```
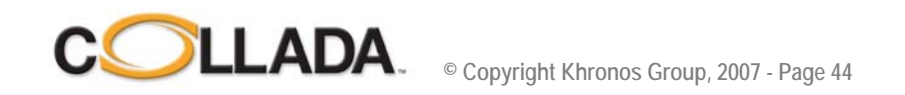

### Geometry example (2)

```
…<vertices id="box-Vtx"><input semantic="POSITION" source="#box-Pos"/>
 </vertices><polygons count="3" material="RED">
 <input semantic="VERTEX" source="#box-Vtx" offset="0"/>
 <input semantic="NORMAL" source="#box-0-Normal" offset="1"/>
 <p>0 4 2 4 3 4 1 4</p><p>0 2 1 2 5 2 4 2</p><p>6 3 7 3 3 3 2 3</p>
 </polygons>
 <polygons count="3" material="BLUE">
 <input semantic="VERTEX" source="#box-Vtx" offset="0"/>
 <input semantic="NORMAL" source="#box-0-Normal" offset="1"/>
 <p>0 1 4 1 6 1 2 1 </p><p><p>3 0 7 0 5 0 1 0 </p><p><p>5 5 7 5 6 5 4 5 </p>
 </polygons>
</mesh></geometry>
```
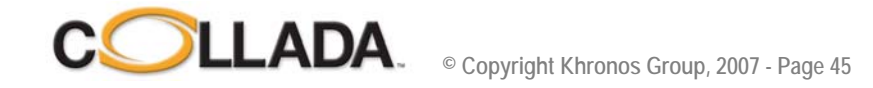

# Geometry example (3)

• **Vertex data stream**

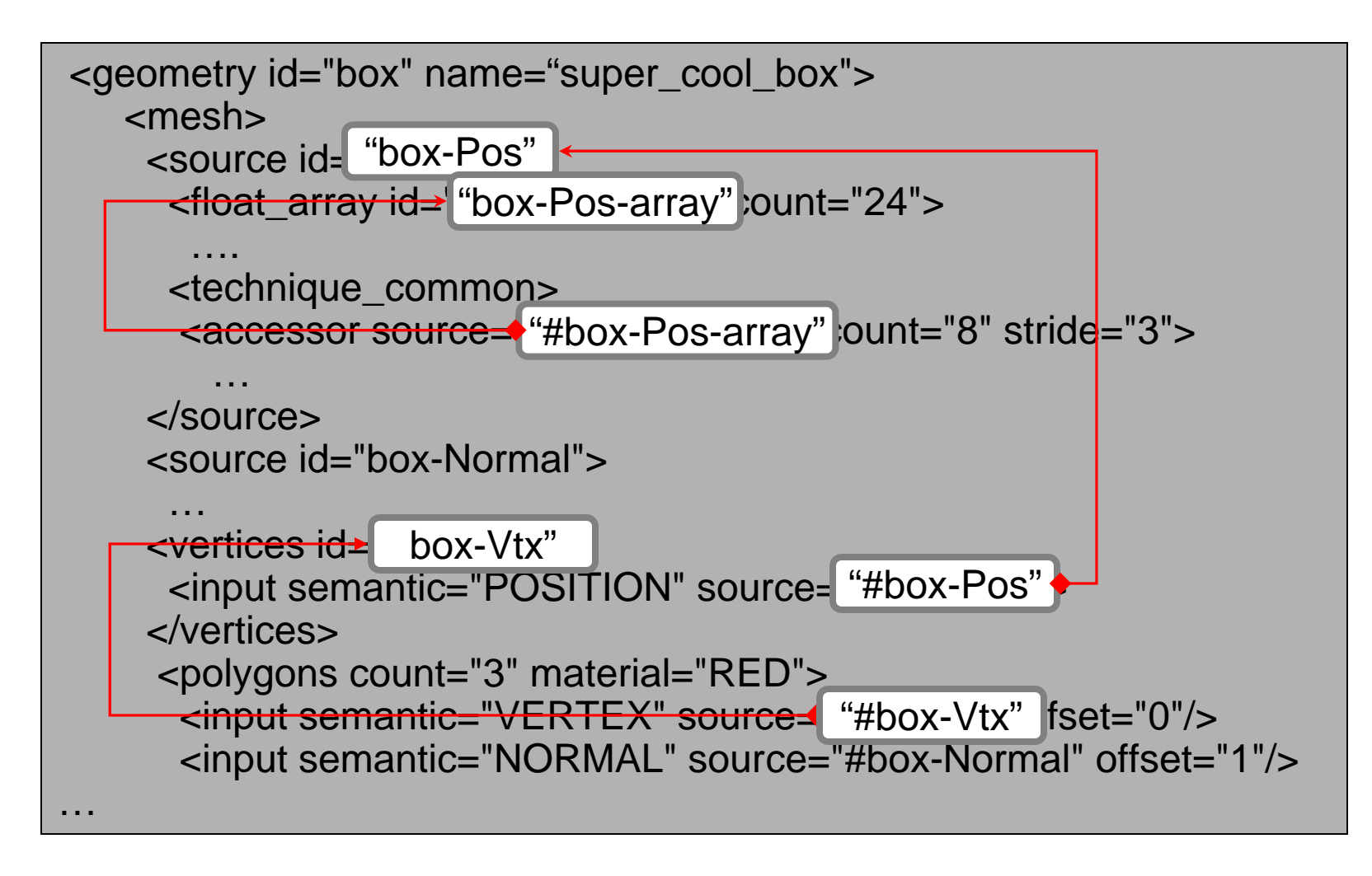

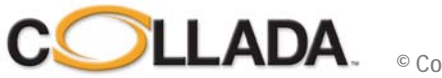

# Geometry example (4)

• **Normal data stream**

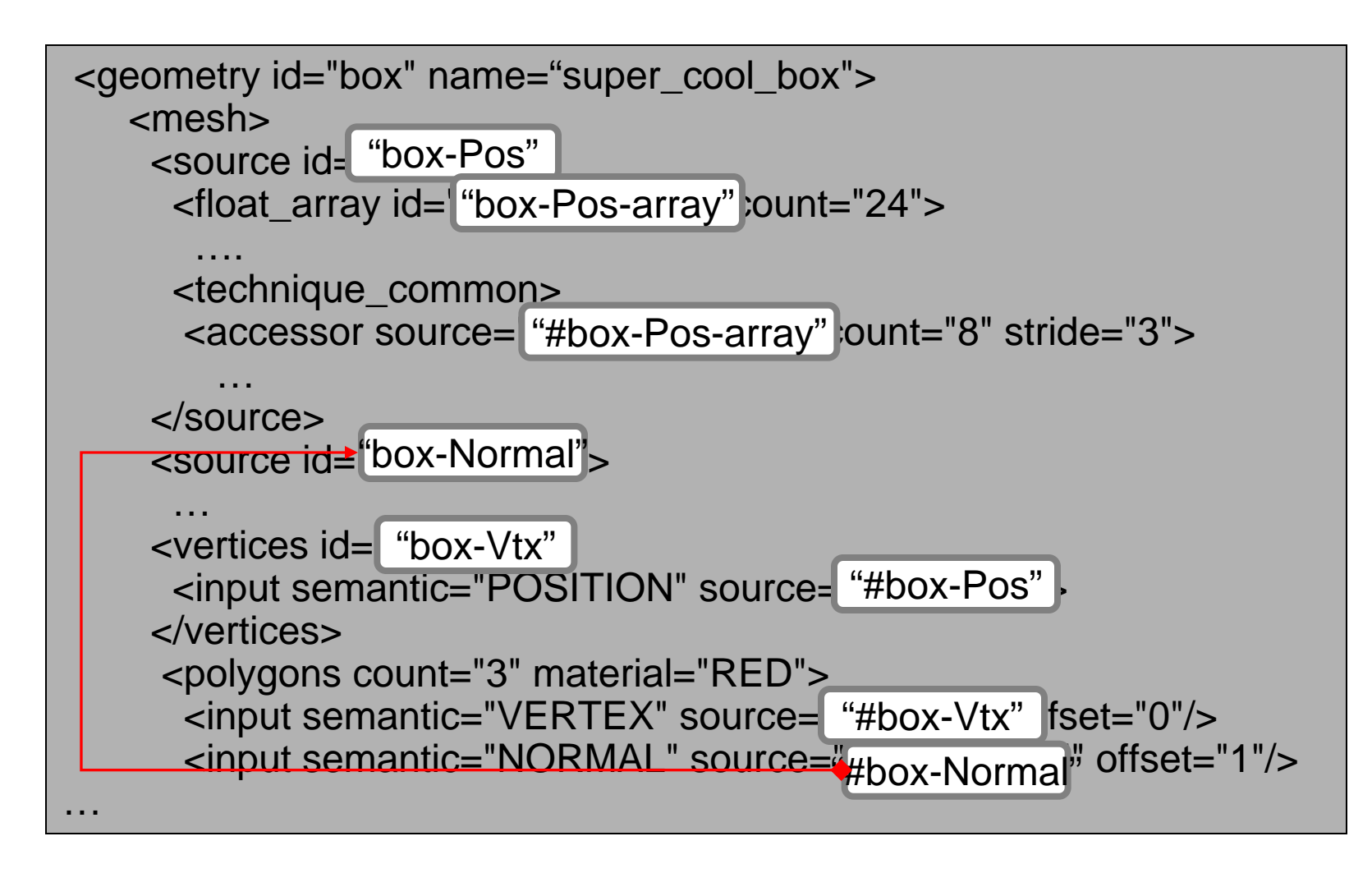

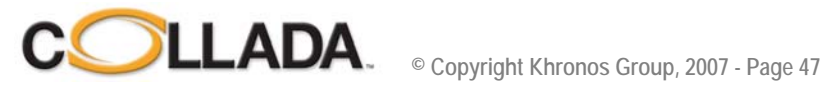

### <geometry> <geometry>

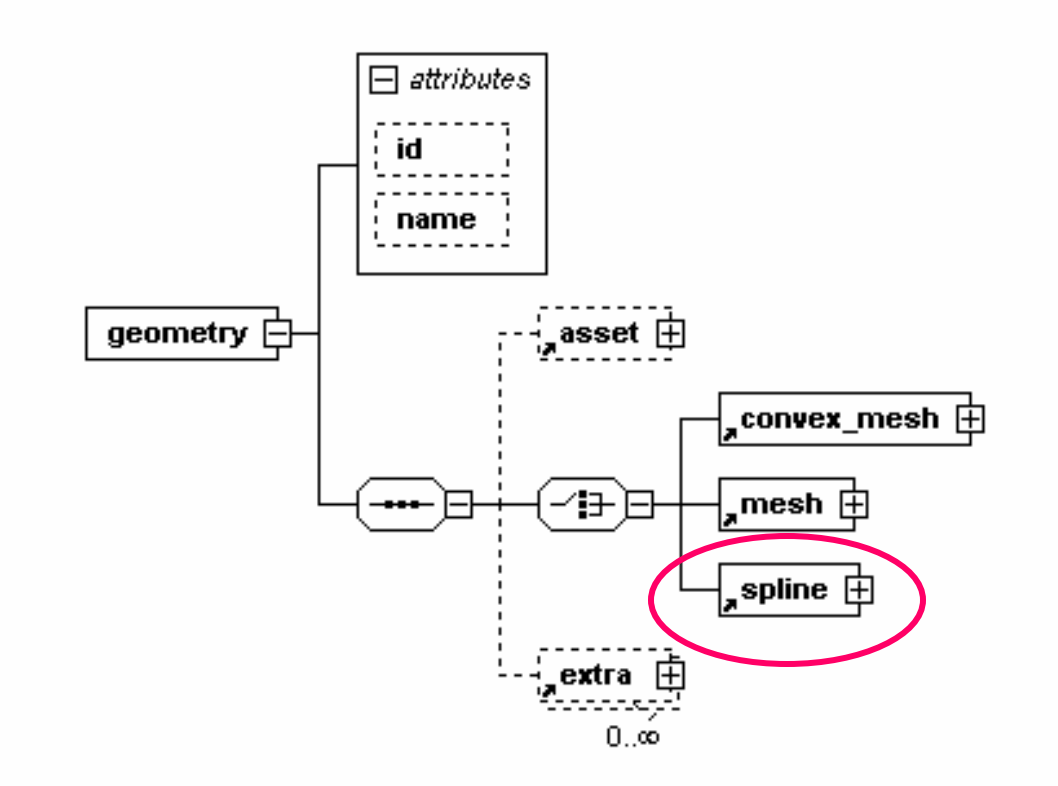

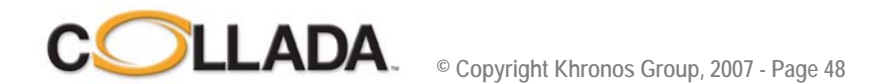

#### *NURBS curves imported imported from Maya into 3dsMax*

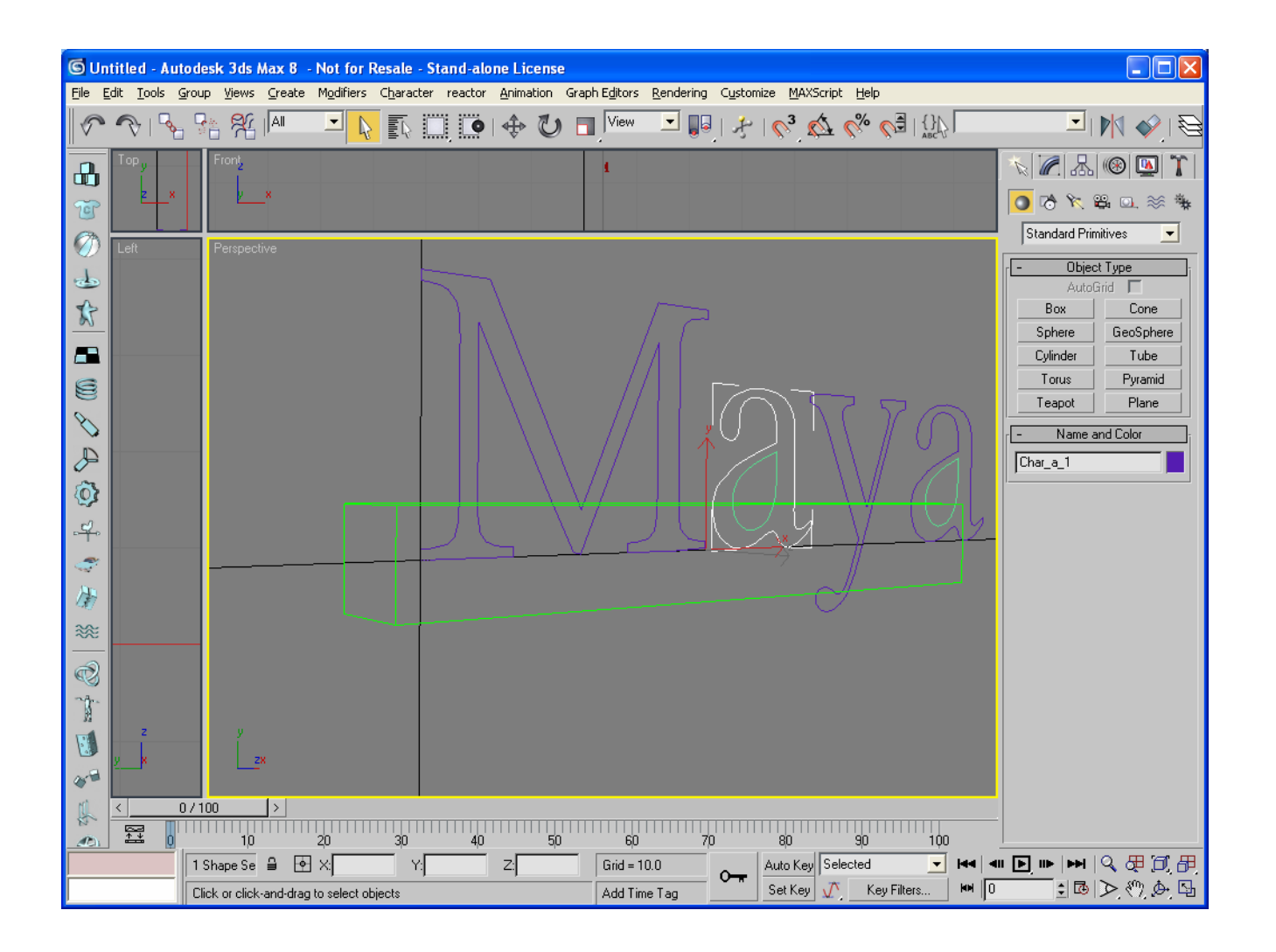

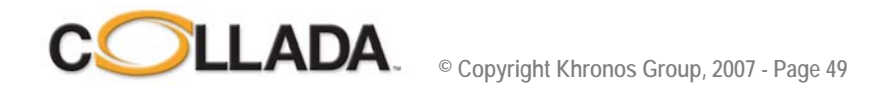

### **1.4.x Features**

- **Mesh Geometry**
- **Transform hierarchy (rotation, translation, shear, scale, matrix)**
- **Materials**
- **Textures**
- **Shader programs (Cg, GLSL, HLSL, GLES)**
- **Shader effects (FX)**
- **Lights**
- **Cameras**
- **Skinning / bones**
- **Animation**
- **Physics (rigid bodies, constraints, rag dolls, collision volumes)**
- **Instancing**
- **Techniques**
- **Multi-representations**
- **Assets**
- **User data**

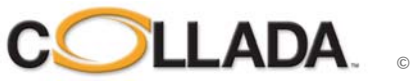

## Material

• **Assign material to geometry symbolically**

```
…<vertices id="box-Vtx"><input semantic="POSITION" source="#box-Pos"/>
 </vertices><polygons count="3" material="RED">
 <input semantic="VERTEX" source="#box-Vtx" offset="0"/>
 <input semantic="NORMAL" source="#box-0-Normal" offset="1"/>
 <p>0 4 2 4 3 4 1 4</p><p>0 2 1 2 5 2 4 2</p><p>6 3 7 3 3 3 2 3</p>
 </polygons>
 <polygons count="3" material="BLUE">
 <input semantic="VERTEX" source="#box-Vtx" offset="0"/>
 <input semantic="NORMAL" source="#box-0-Normal" offset="1"/>
 <p>0 1 4 1 6 1 2 1 </p><p><p>3 0 7 0 5 0 1 0 </p><p><p>5 5 7 5 6 5 4 5 </p>
 </polygons>
</mesh></geometry>
```
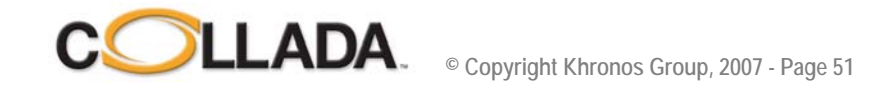

### Instance and material binding

- **<library\_visual\_scenes>**
	- Document can store many scenes

#### • **<scene>**

- Default scene for this document
- <instance\_visual\_scene url="#...
- • **<node name="Box" id="Box">**
	- Scene contains nodes
- • **<instance\_geometry url="box">**
	- -Instance geometries from <library\_geometries>
- • **<bind\_material>**
	- This is how instanced geometry get their final material
- • **<technique\_common>**
	- **<instance\_material symbol="RED" target="#redMaterial"/> <instance\_material symbol="BLUE" target="#blueMaterial"/>**
	- Now RED and BLUE have a real material bound

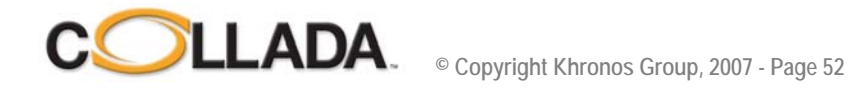

### <material> and <effect>

- **Stored in the <library\_materials>**
- **<material> is an instanced of an <effect>**
- **<effect> is stored in <library\_effects>**
- **A document containing effects is called a COLLADA FX document**
- **In short an effect is a full list of commands for the GPU subsystem**
- **Since there is no standard, COLLADA FX is using profiles:**
- • **CG profile (cross API/platform), GL 2.0 (GLSL), DX (HLSL), OpenGL ES 1.x, OpenGL ES 2.0 (GLSL ES)**
- **<profile\_COMMON> effect defines some basic rendering for prototyping and basic interchange**
	- *Constant, Lambert, Phong, Blinn*
	- Mandatory for conformant files, can have several profiles for same effect

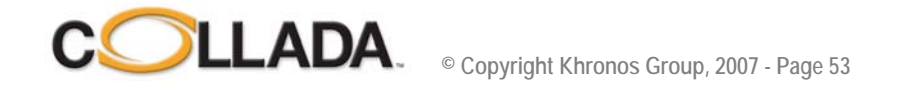

### **1.4.x Features**

- **Mesh Geometry**
- **Transform hierarchy (rotation, translation, shear, scale, matrix)**
- **Materials**
- **Textures**
- **Shader programs (Cg, GLSL, HLSL, GLES)**
- **Shader effects (FX)**
- **Lights**
- **Cameras**
- **Skinning / bones**
- **Animation**
- **Physics (rigid bodies, constraints, rag dolls, collision volumes)**
- **Instancing**
- **Techniques**
- **Multi-representations**
- **Assets**
- **User data**

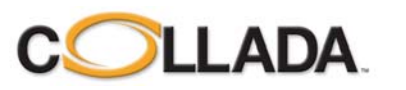

### **Texture Mapping (1)**

• **<material>**

```
<image id="img01">
 <init_from> image_file.tga</init_from> 
... <effect> …<newparam sid="surface">
   <surface> <init_from>img01</init_from> </surface> 
</newparam>
<newparam sid="sampler">
 <sampler2D> <source>surface</source> </sampler2D>
</newparam>
<profile_COMMON> <phong>
  <diffuse> <texture texture="sampler" texcoord="myUVs"/> 
… <material> …
<material id="material_id">
<instance_effect url="#effect_id" />
</material>
```
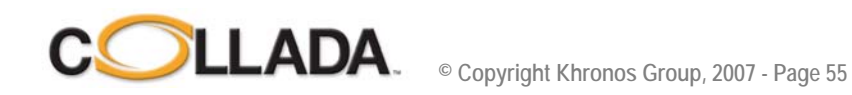

### **Texture Mapping (2)**

• **<geometry> has to have "TEXCOORD"** *input* **in addition to** *material*

```
...<geometry>…
<geometry id="geometry">
 <input semantic="TEXCOORD" source="#..." set="123"
 <triangles material="material_symbol" …
</geometry>
```
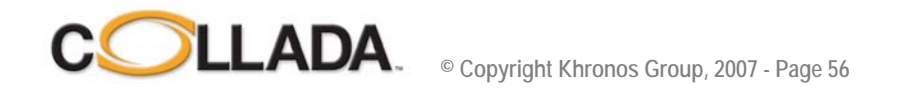

### **Texture Mapping (3)**

•**Binding can now happen when instancing the geometry**

```
...<geometry>…
<geometry id="geometry">
 <input semantic="TEXCOORD" source="#..." set="123"
 <triangles material="material_symbol" …
</geometry>
… <scene>…<instance_geometry>
 <bind_material>
  <instance_material symbol="material_symbol" target="#material_id">
   <bind_vertex_input semantic="myUVs" 
  input_semantic="TEXCOORD" set="123" />
  <bind_vertex_input semantic="otherUVs"
   ….
```
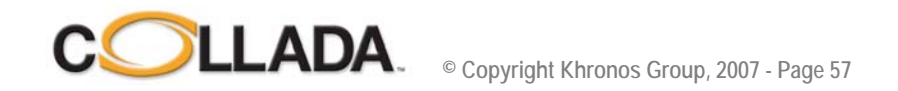

### Agenda

- •**Goals and accomplishments**
- **COLLADA business model**
- **COLLADA and X3D**
- **COLLADA FX & Physics**
- **COLLADA XML design**
- **COLLADA Roadmap**
- •**Q&A session**

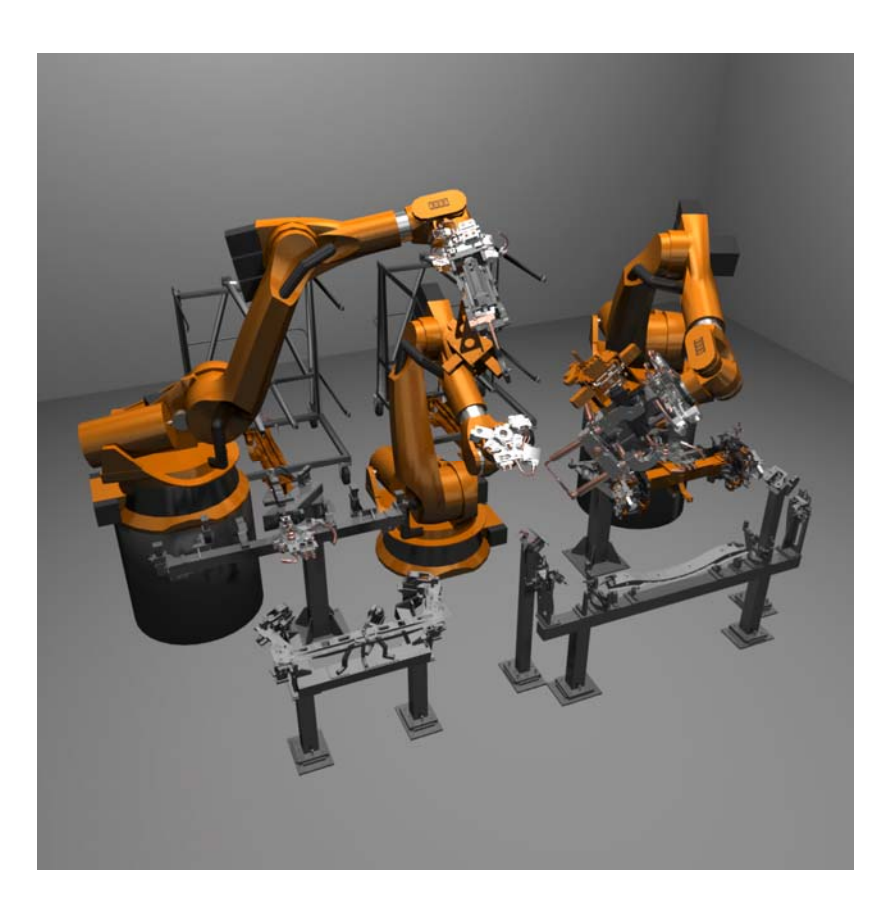

**Image courtesy of DaimlerChrysler**

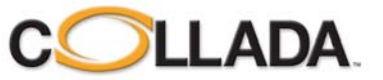

#### COLLADA in workgroups and collaborative COLLADA in workgroups and collaborative workspaces

- •**Taking advantage of the URI technology**
- **Assembly of scene involving asset created by multiple parties**
	- Use reference models to externally reference 3D assets
- **Multi task on 3D assets (i.e. rigging, modeling, animating)**
	- Rig, geometry and animation are stored in different COLLADA files
	- They are assembled in the final scene

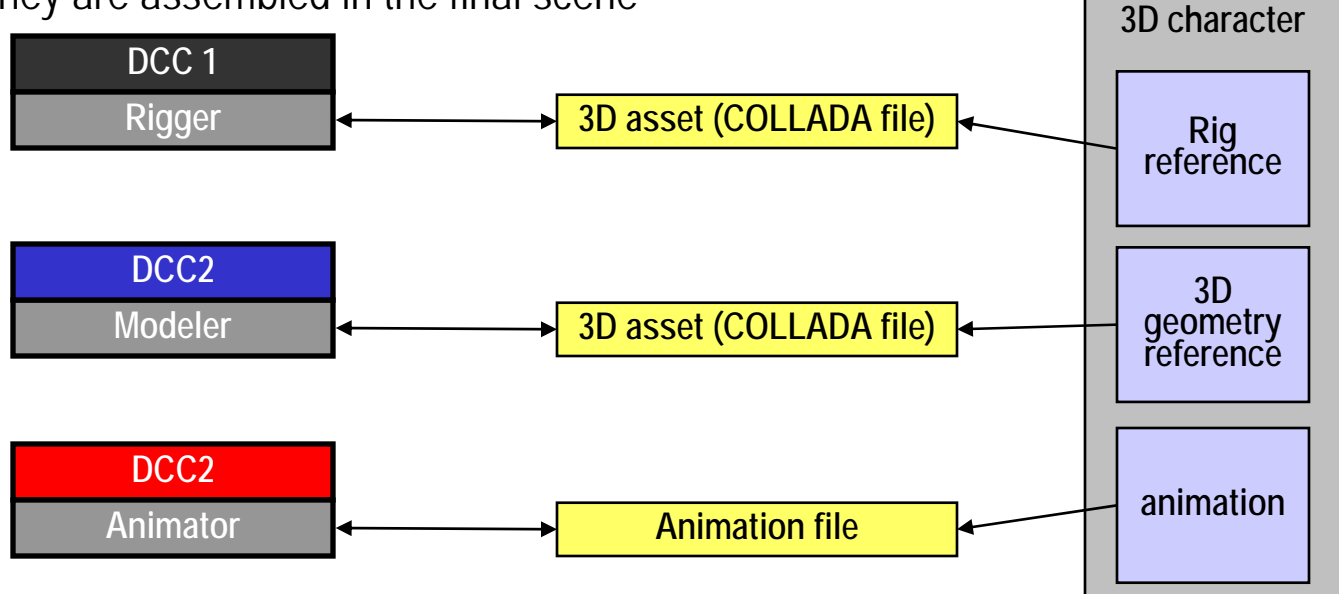

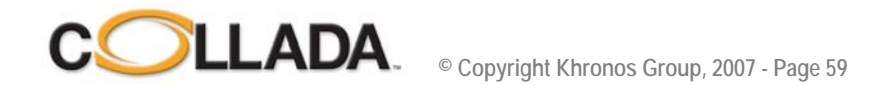

### No more files !!!

- **Artist feedback loop is a major issue for embedded content development**
	- Modify asset in tool, then export (wait), then load asset on target (wait), and then look at result with a different user interface

#### • **Asset management based on opaque files**

- Can't do a diff between two assets !
- Cannot do a merge
- All the software productivity tools are missing from content development

#### • **Using an interactive database system, instead of a file system**

- Send updates in real time to the database
- Listen to database changes not all applications can handle this.
- No more import/export
- No problem if the tool crashes
- Collaborative development
- Simultaneous display of model on the target platform

#### • **Collaboration COLLADA / Verse**

- Demonstrated at GDC (PS3/Windows/Linux/Mac)
- Using COLLADA to load data in database and save data from database when work is done
- Modified COLLADA DOM to listen to Verse database and real-time display on PS3

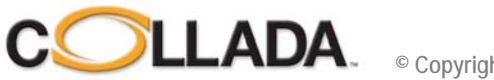

### **COLLADA Automation**

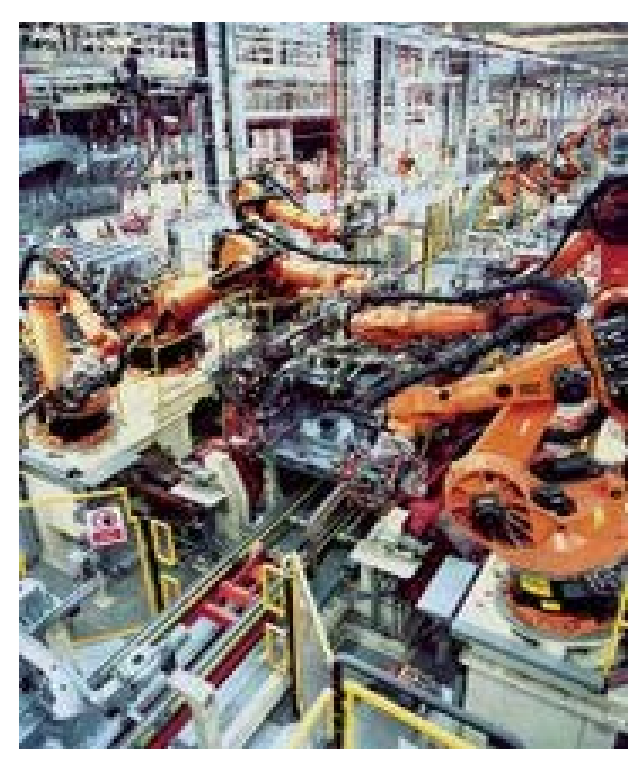

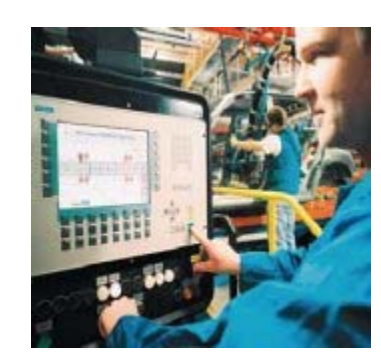

- **IK, Robot collision, Programming, Security, Human interaction**
- **Virtual factory, asset identification/management, cabling**
- **Presentations (rendering), training, simulation**
- **Interchange – Catia / Bentley / Kuka / ABB / Siemens / …**

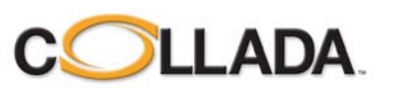

### COLLADA for User Interface objects?

**Interested parties: OpenVG WG, Omegame, …**

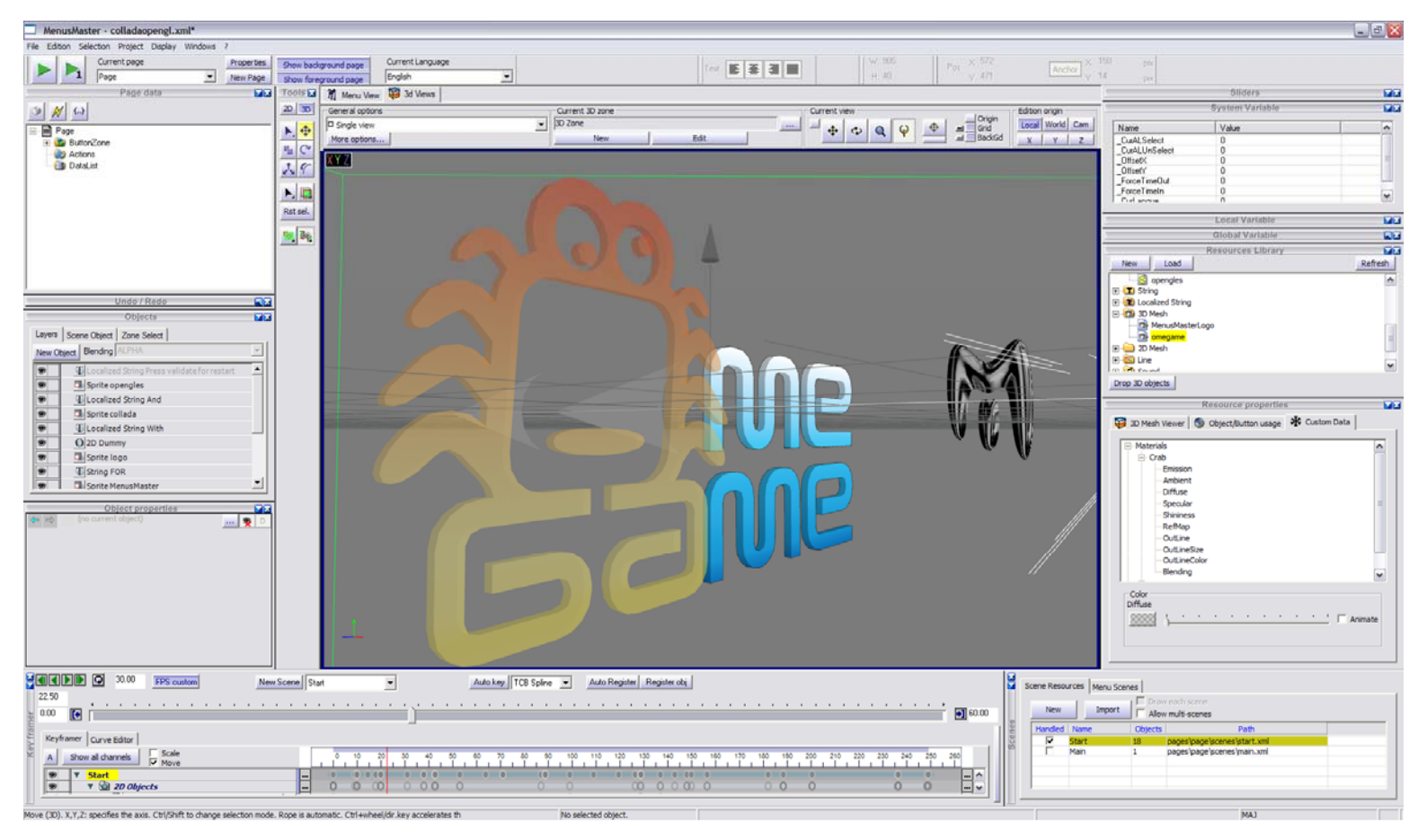

#### **Image courtesy of Omegame (www.omegame.com)**

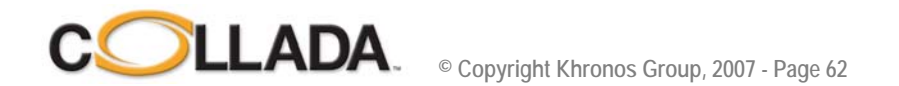

### Agenda

- •**Goals and accomplishments**
- **COLLADA business model**
- **COLLADA and X3D**
- **COLLADA FX & Physics**
- **COLLADA XML design**
- **COLLADA Roadmap**
- •**Q&A session**

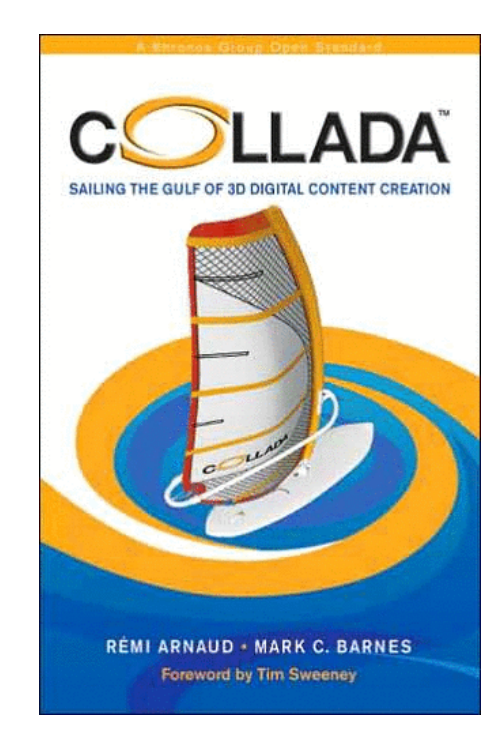

**www.collada.org www.khronos.org/collada collada@collada.org**

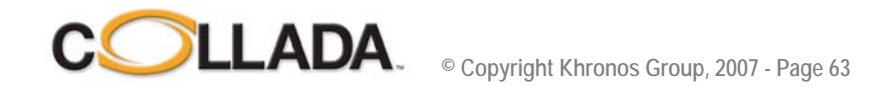